# **AKT**<br>Сдачи приемки выполненных работ

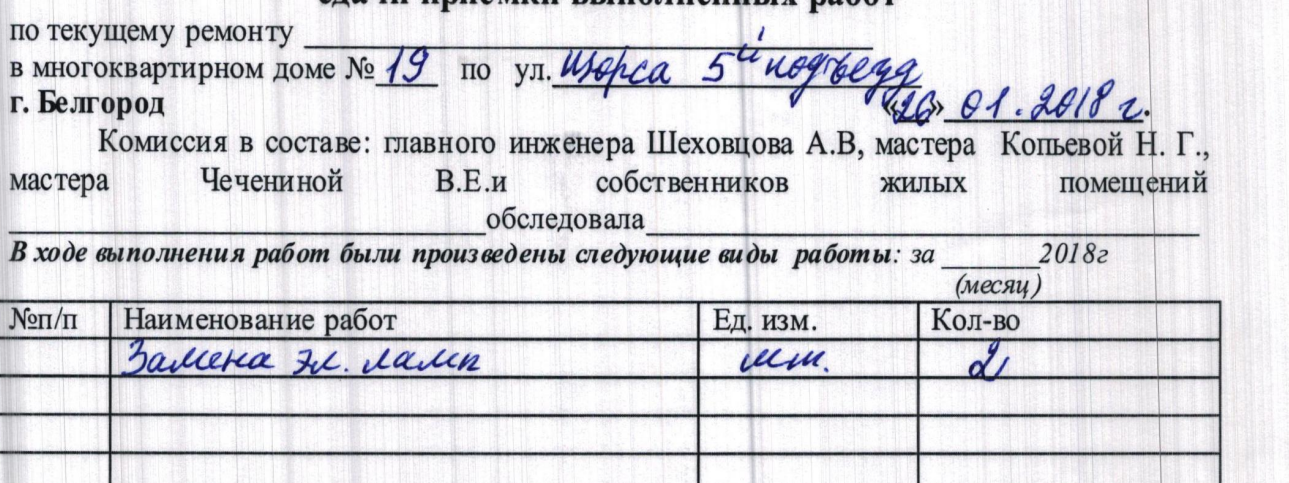

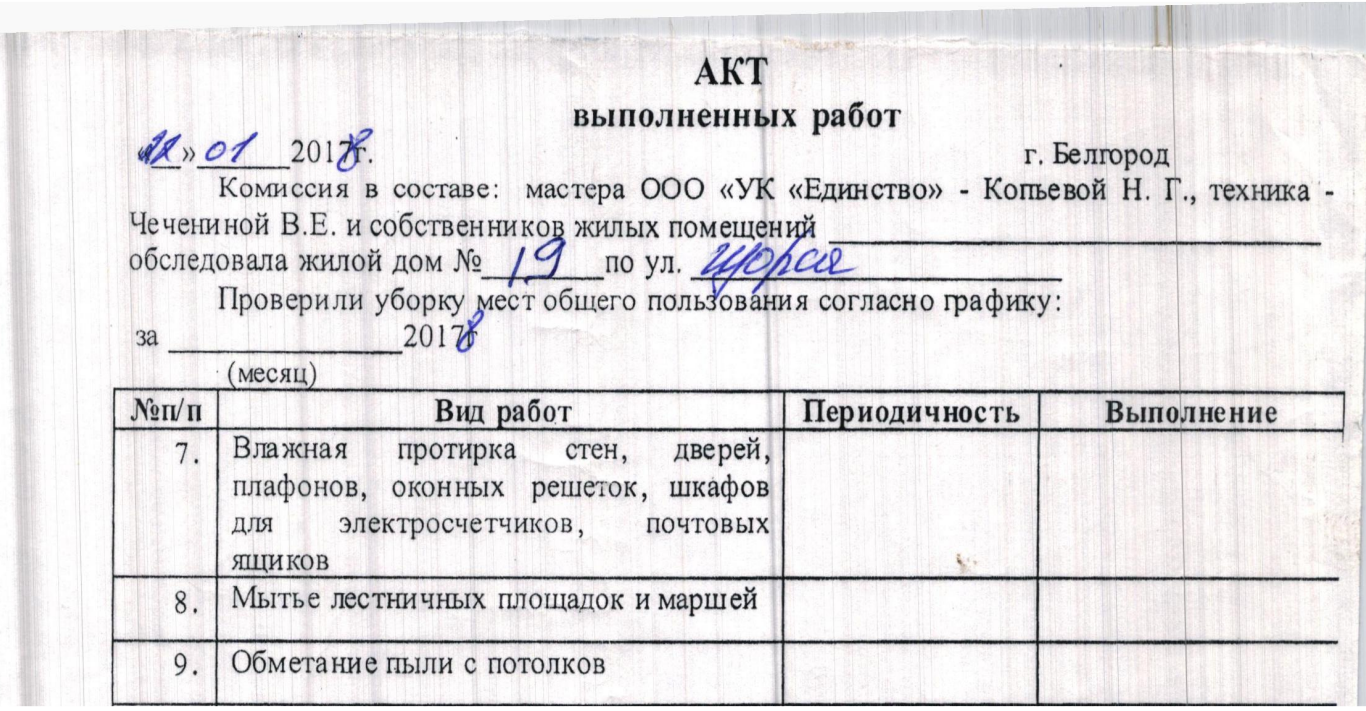

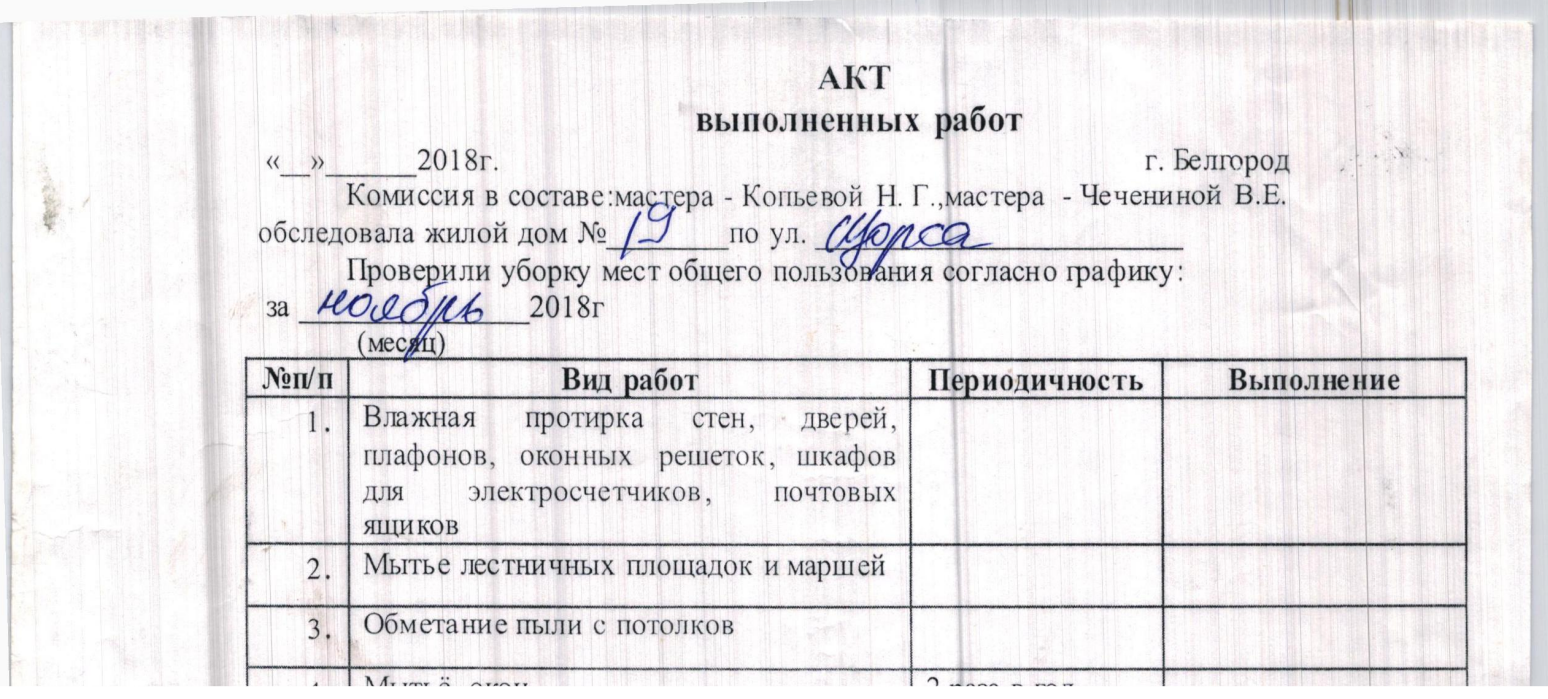

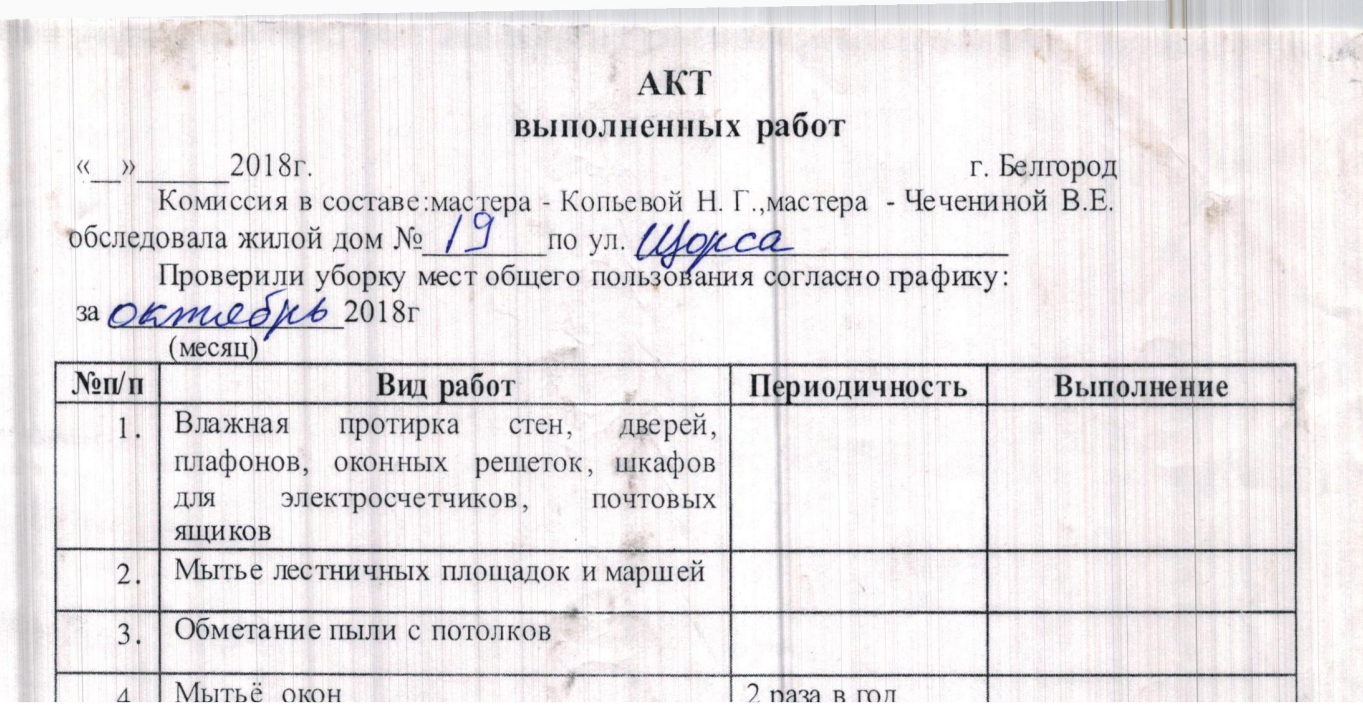

.<br>Viacent Saubes et benedigtet

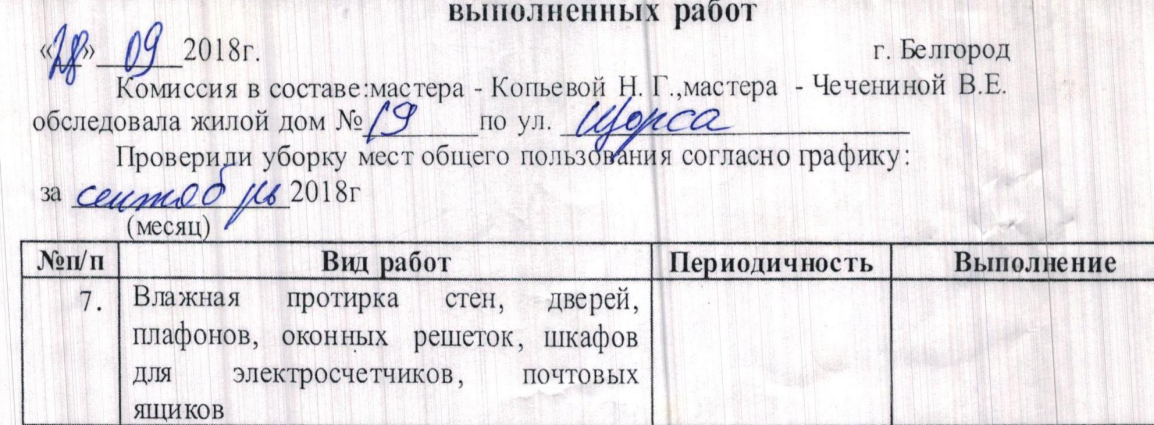

 $\frac{2 \text{ pasa } \text{в roд}}{2 \text{ pasa } \text{ls rog}}$ 

Мытье лестничных площадок и маршей

Обметание пыли с потолков

 $\overline{\mathcal{L}}$ 

980

 $8.$ 

 $9.$ 

10. Мытьё окон

I

#1

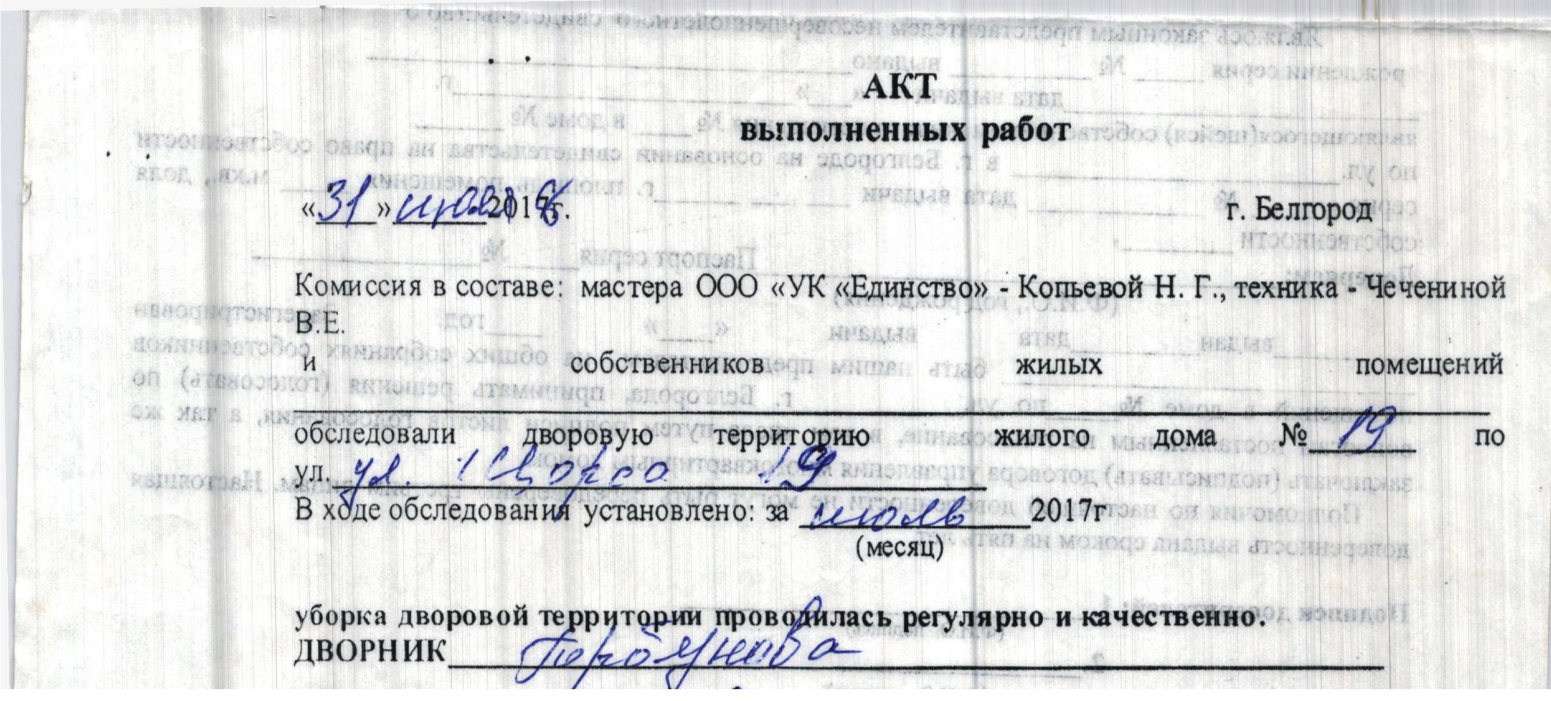

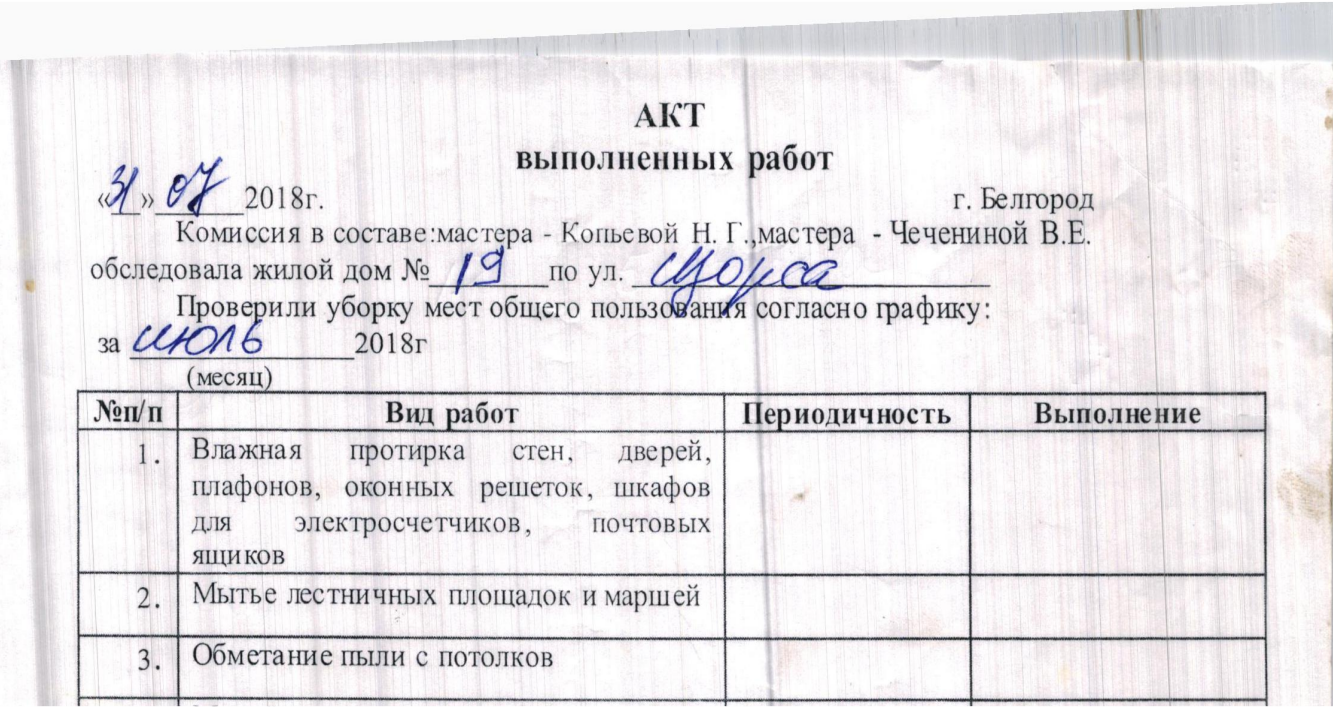

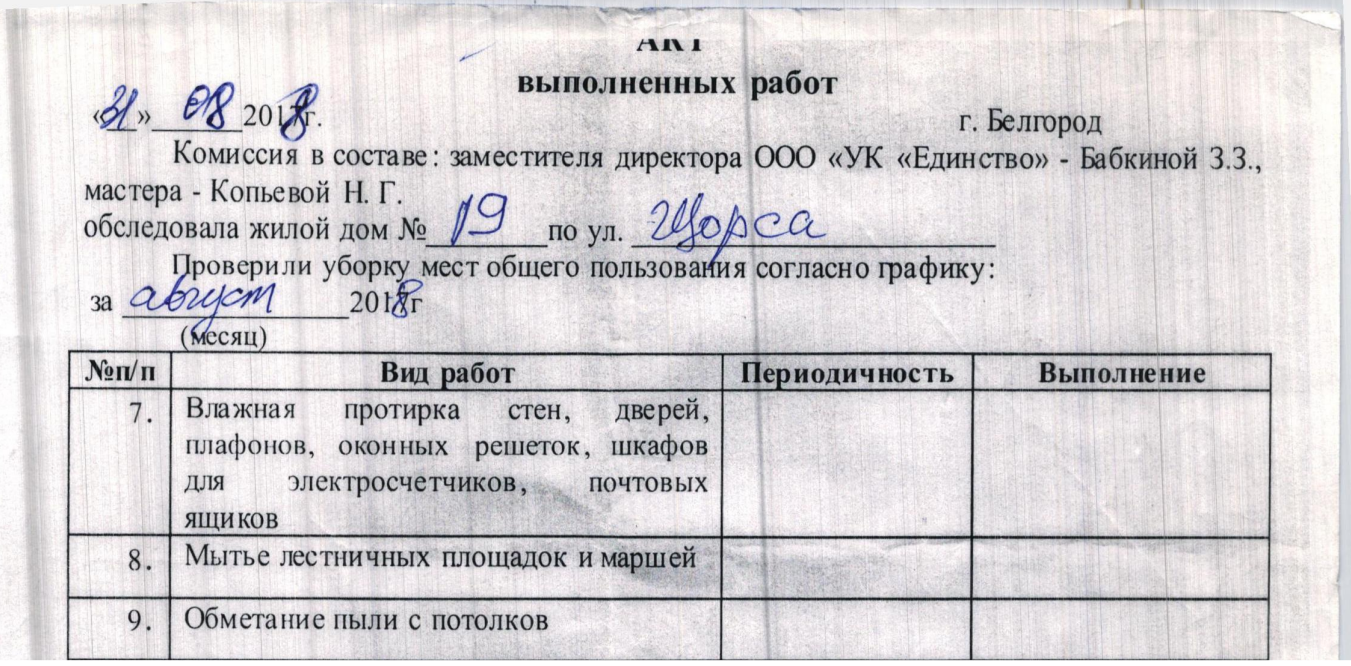

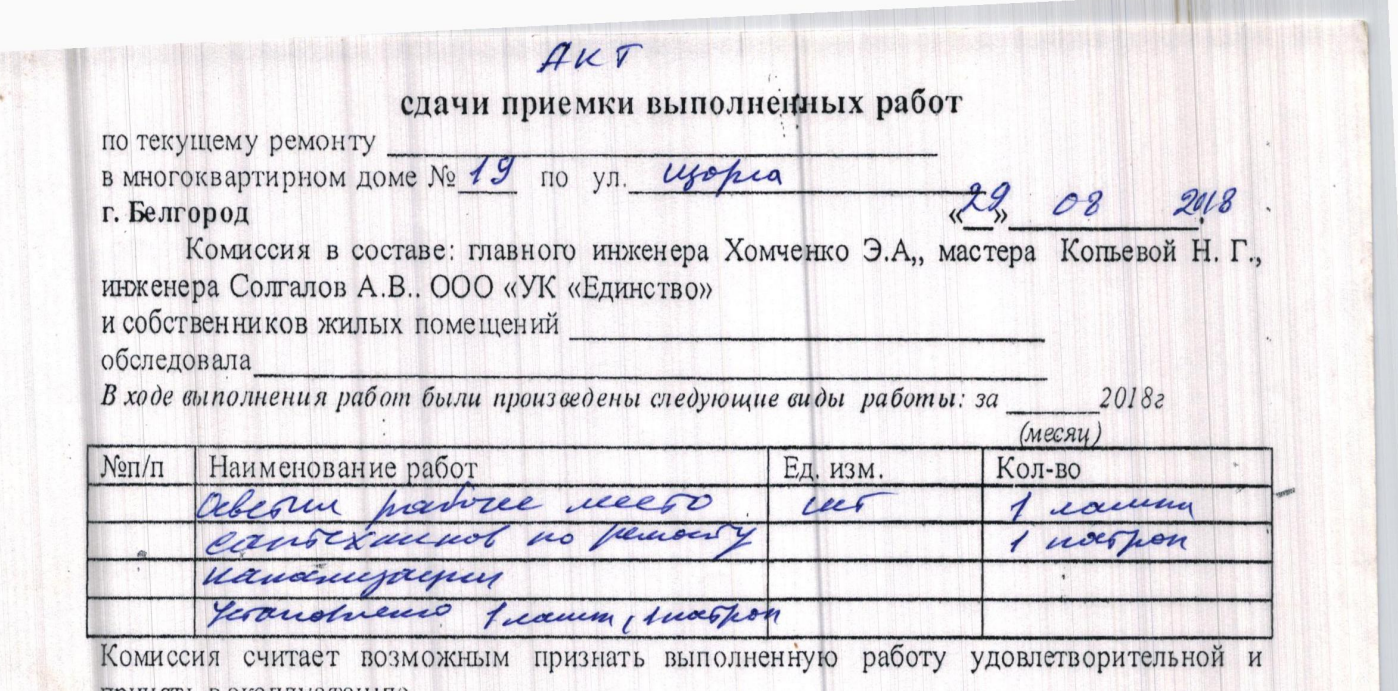

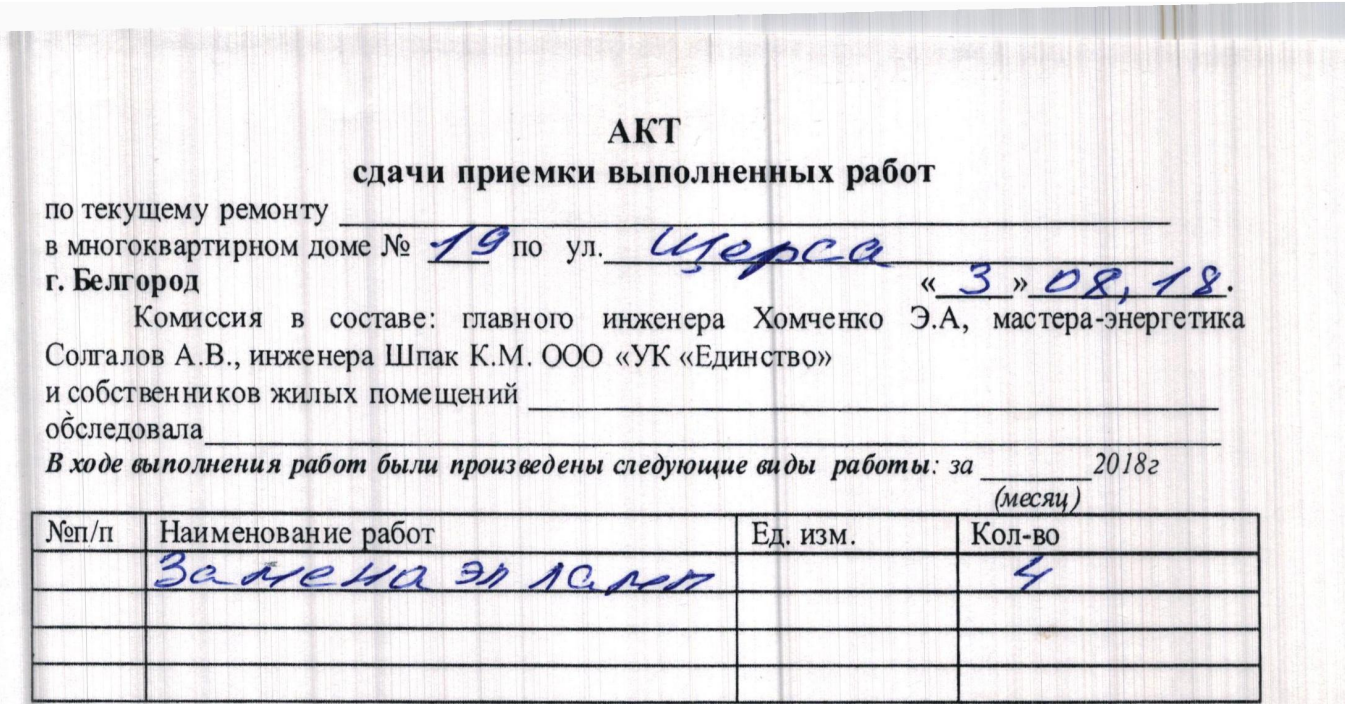

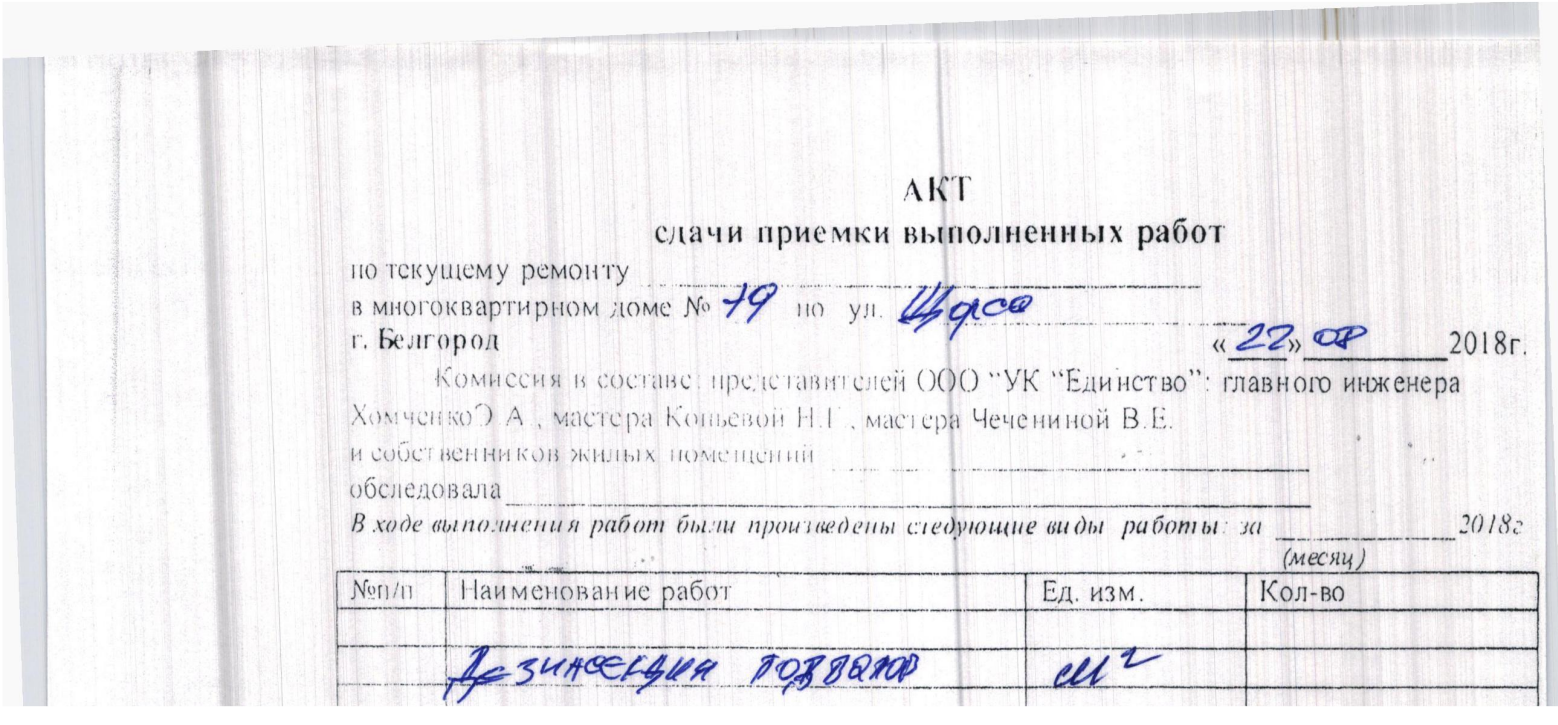

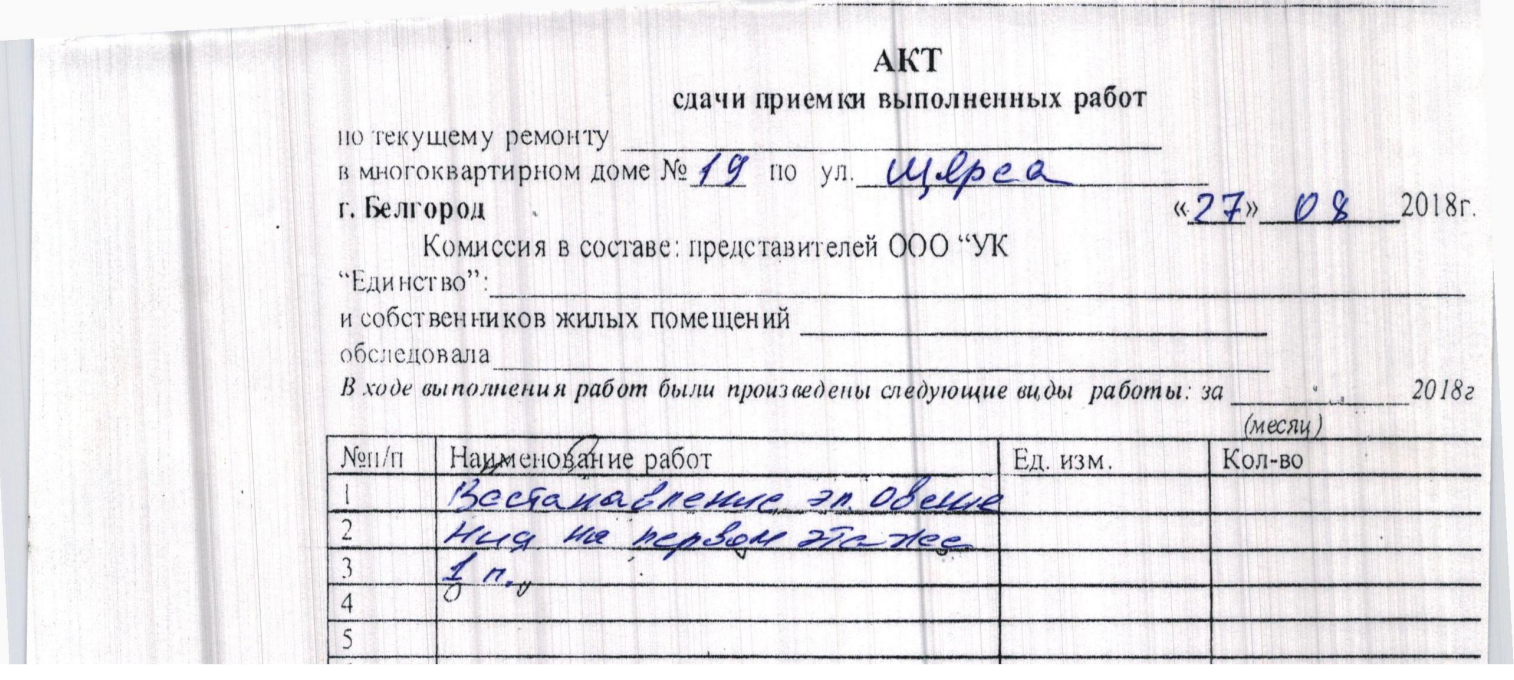

THE RESERVE TO

 $\mathbb{R}$ 

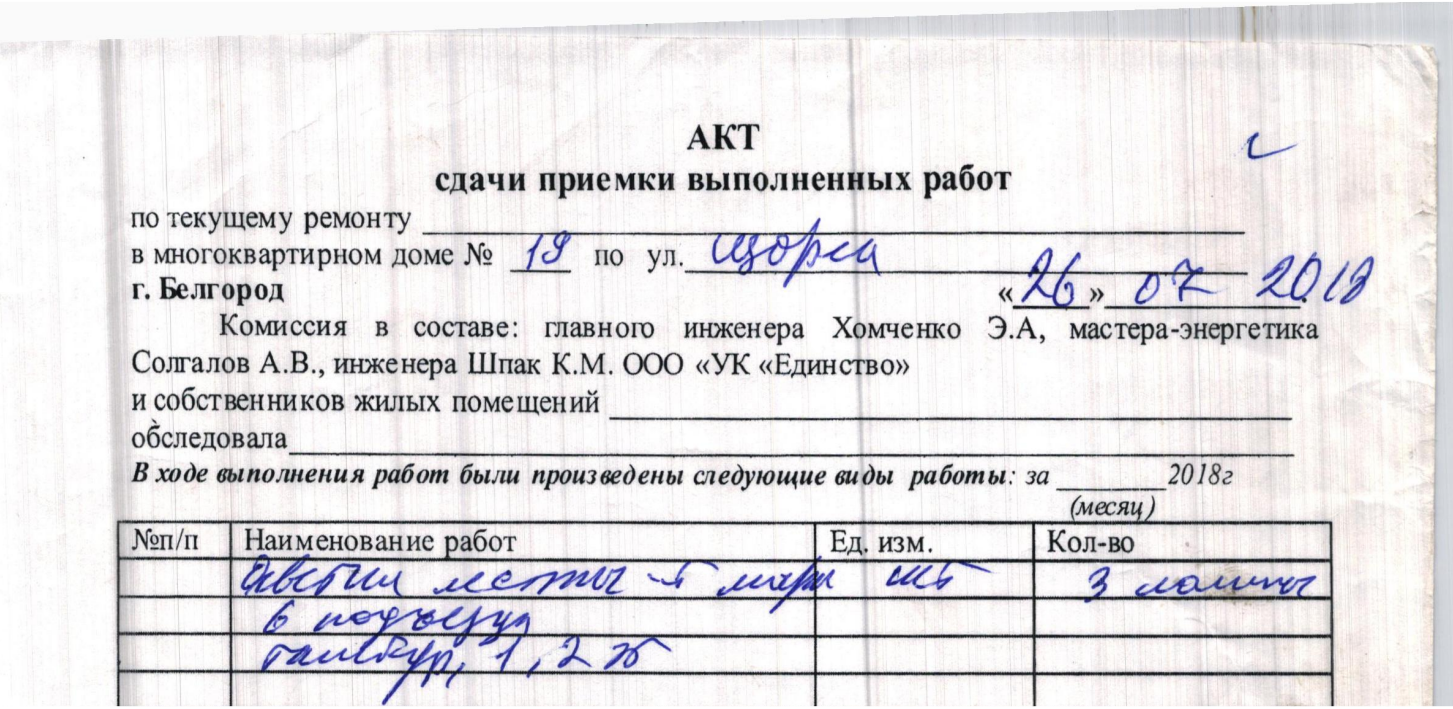

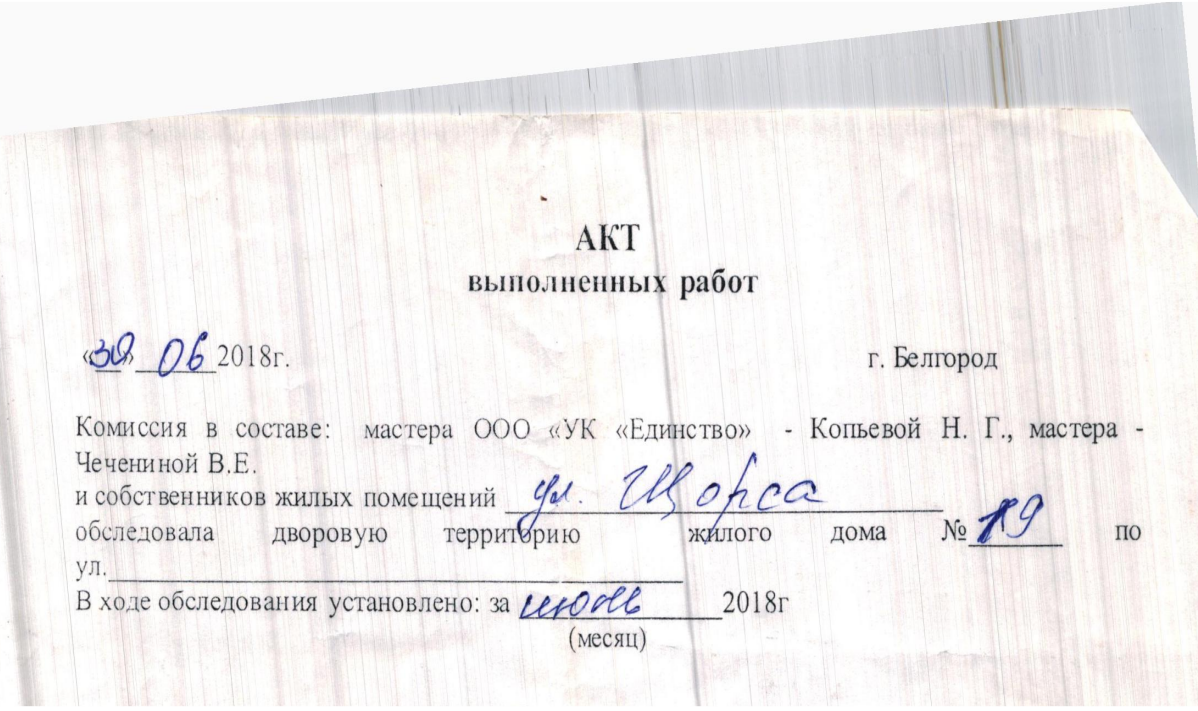

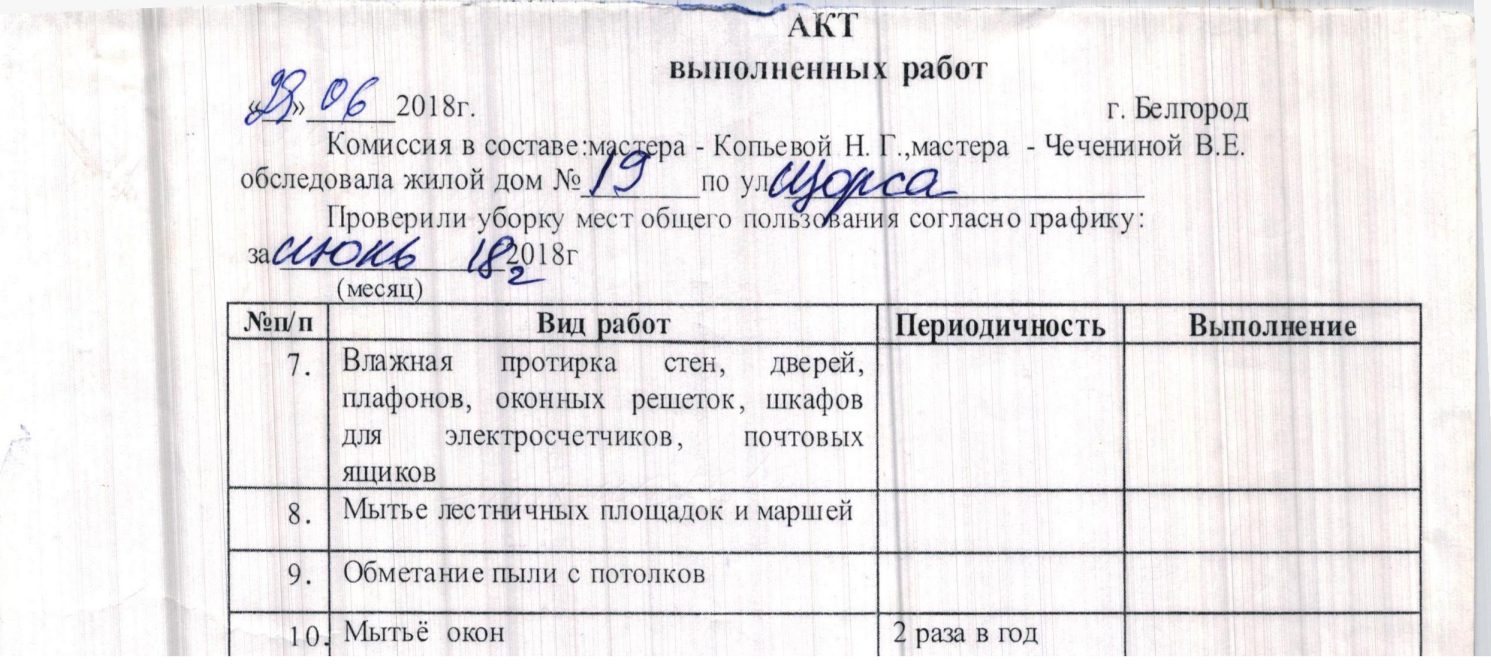

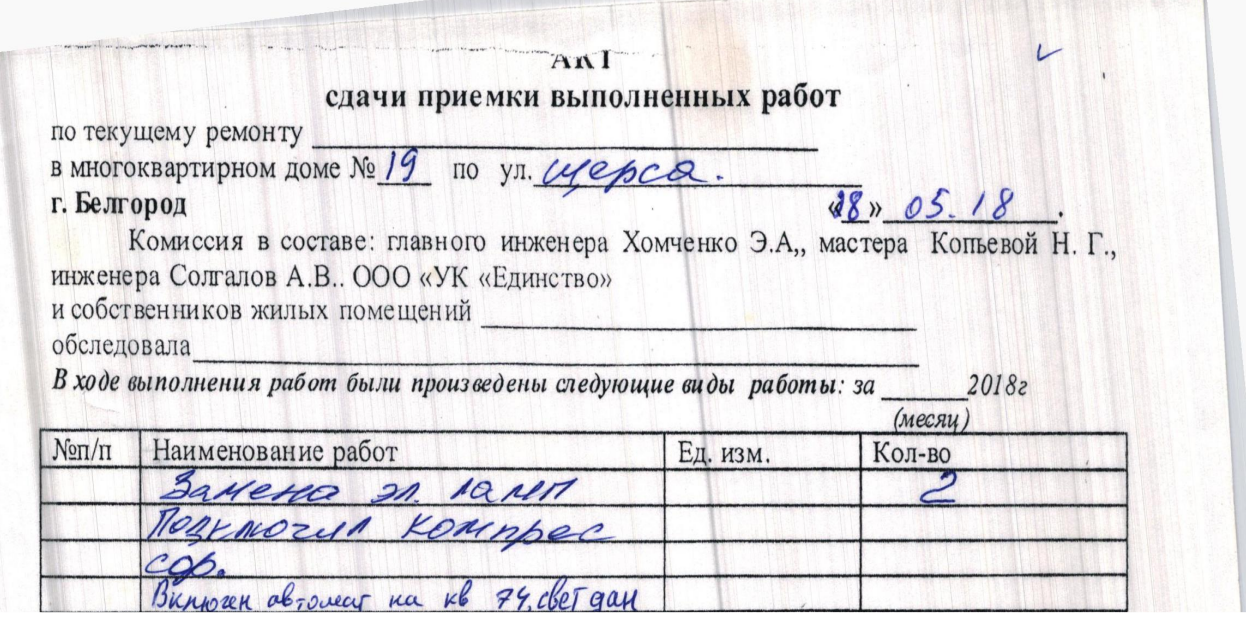

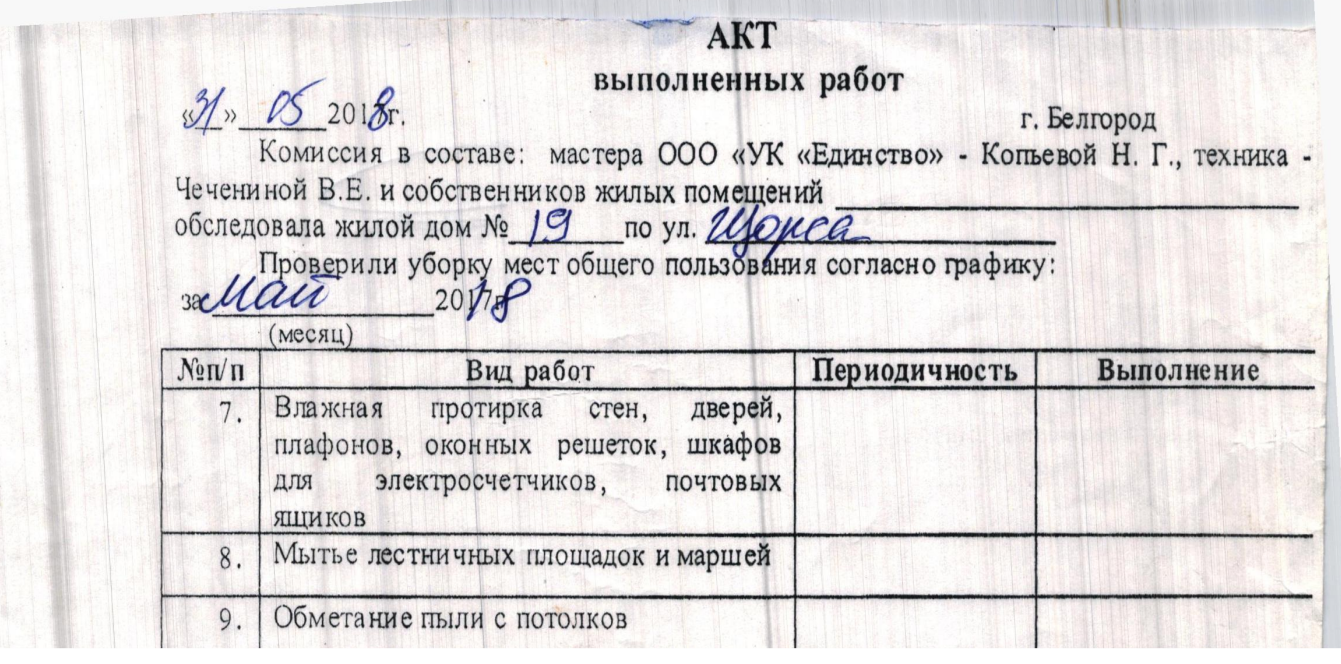

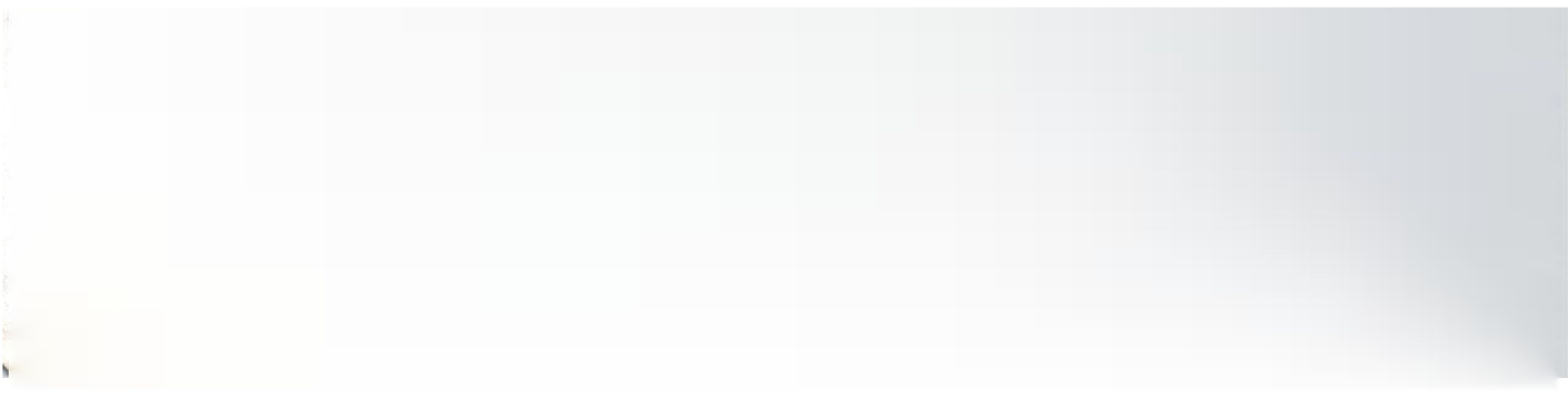

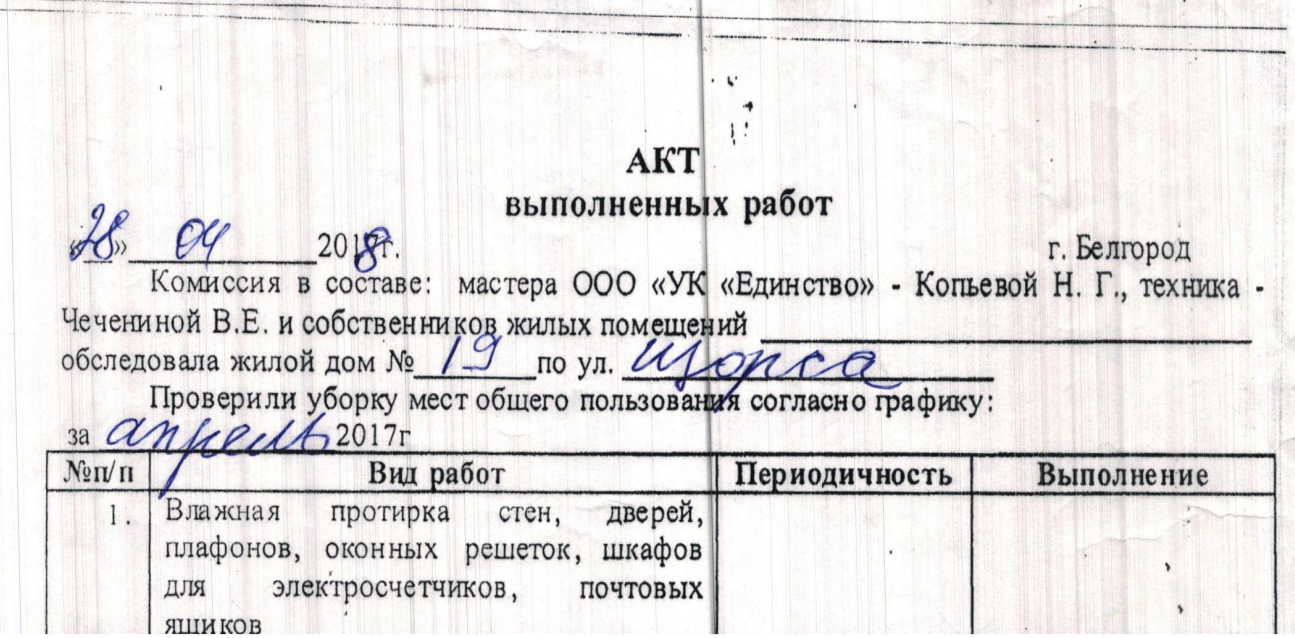

TOTE

TENN

**SECTION** 

# АКТ сдачи приемки выполненных работ

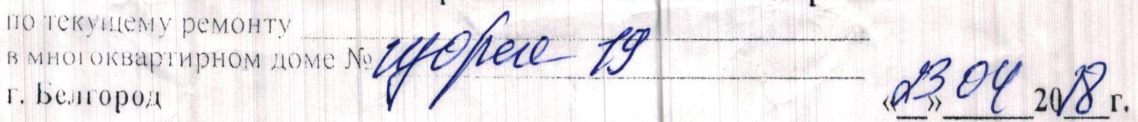

Комиссия в составе: главного инженера Хомченко Э.А. ООО «УК «Единство»-<br>мастера Копьевой Н.Г., мастера Чечениной В.Е. и собственников жилых помещений

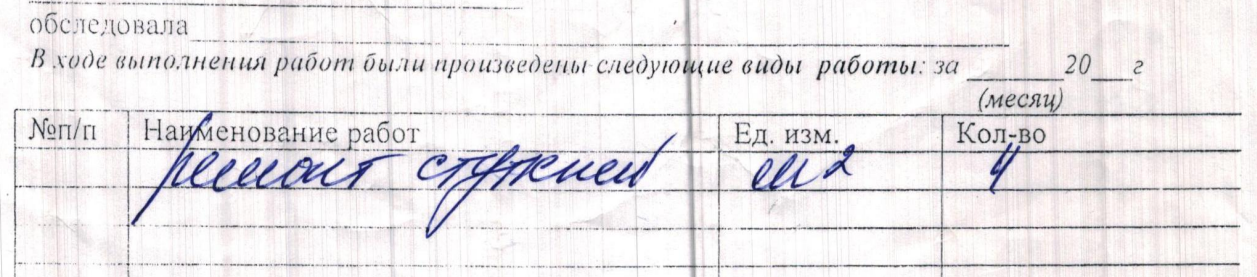

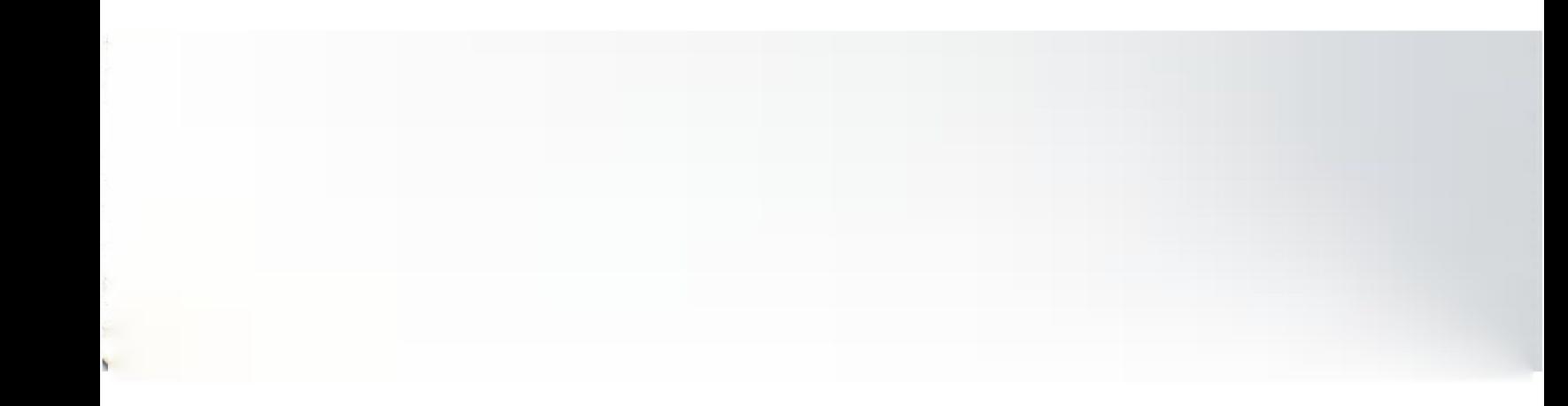

AKT выполненных работ

 $28.612018$ r.

г. Белгород

H

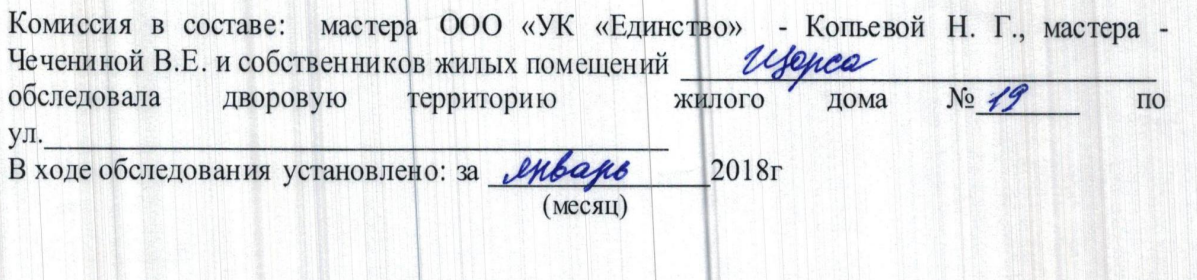

# АКТ выполненных работ

 $\mathbf{r}$ 

45 > 02 2018 r.

#### г. Белгород

Комиссия в составе: заместителя директора ООО "УК "Единство" Бабкиной 3.3., мастера<br>ООО «УК «Единство» - Копьевой Н. Г. и собственников жилых помещений

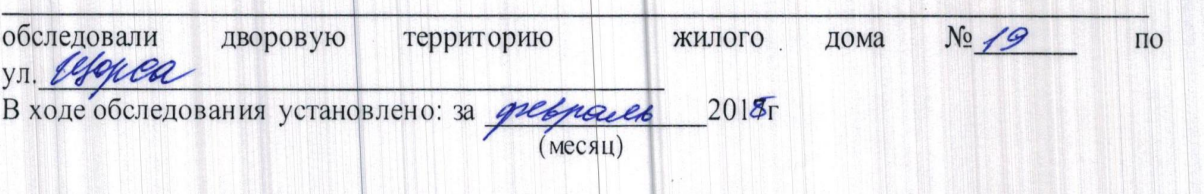

**AKT**<br>выполненных работ

it the maps of the

<u>«30» 3 2017 г.</u>

г. Белгород

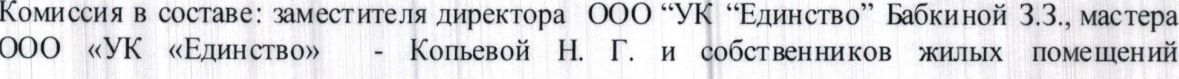

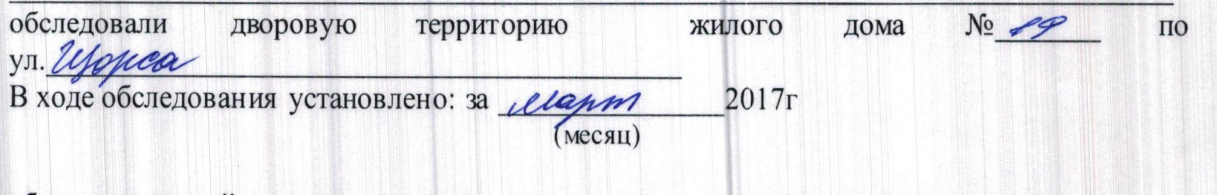

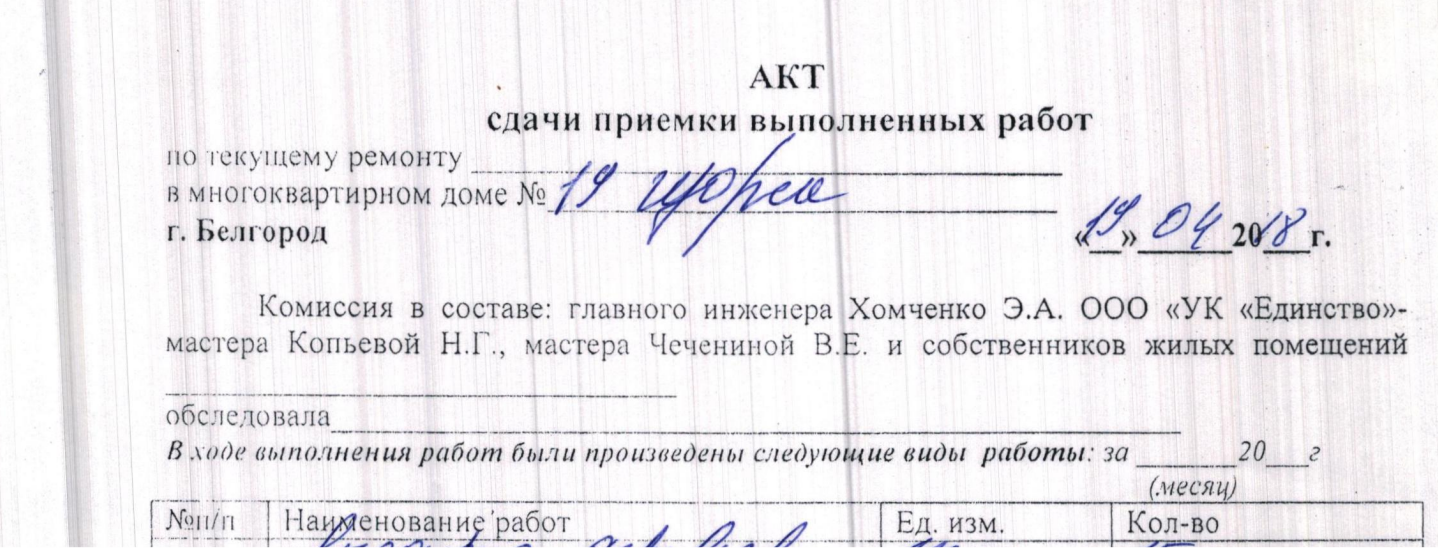

 $\mathbf{r}$ 

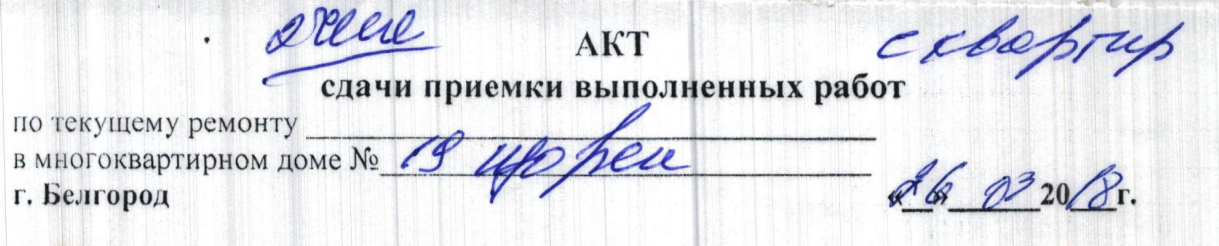

Комиссия в составе: главного инженера Хомченко Э.А. ООО «УК «Единство»мастера Копьевой Н.Г., мастера Чечениной В.Е. и собственников жилых помещений

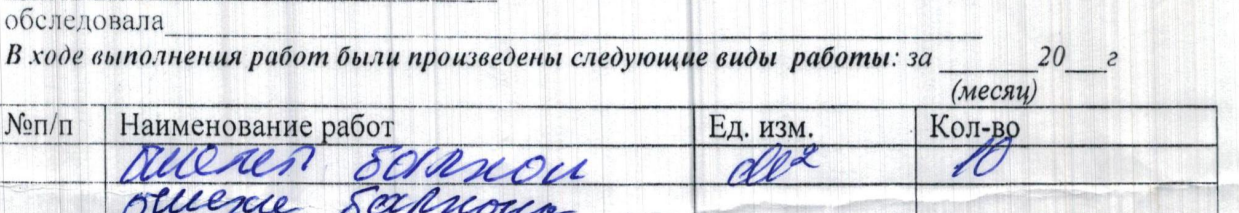

deauery.

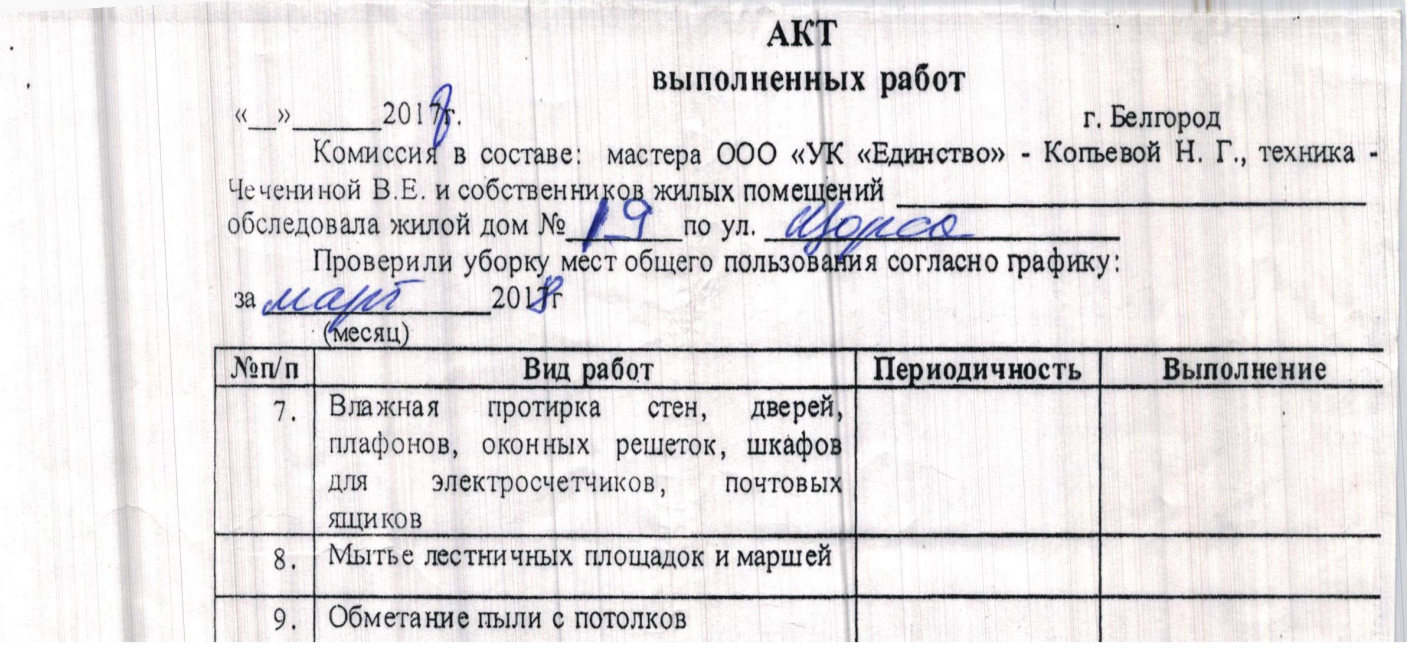

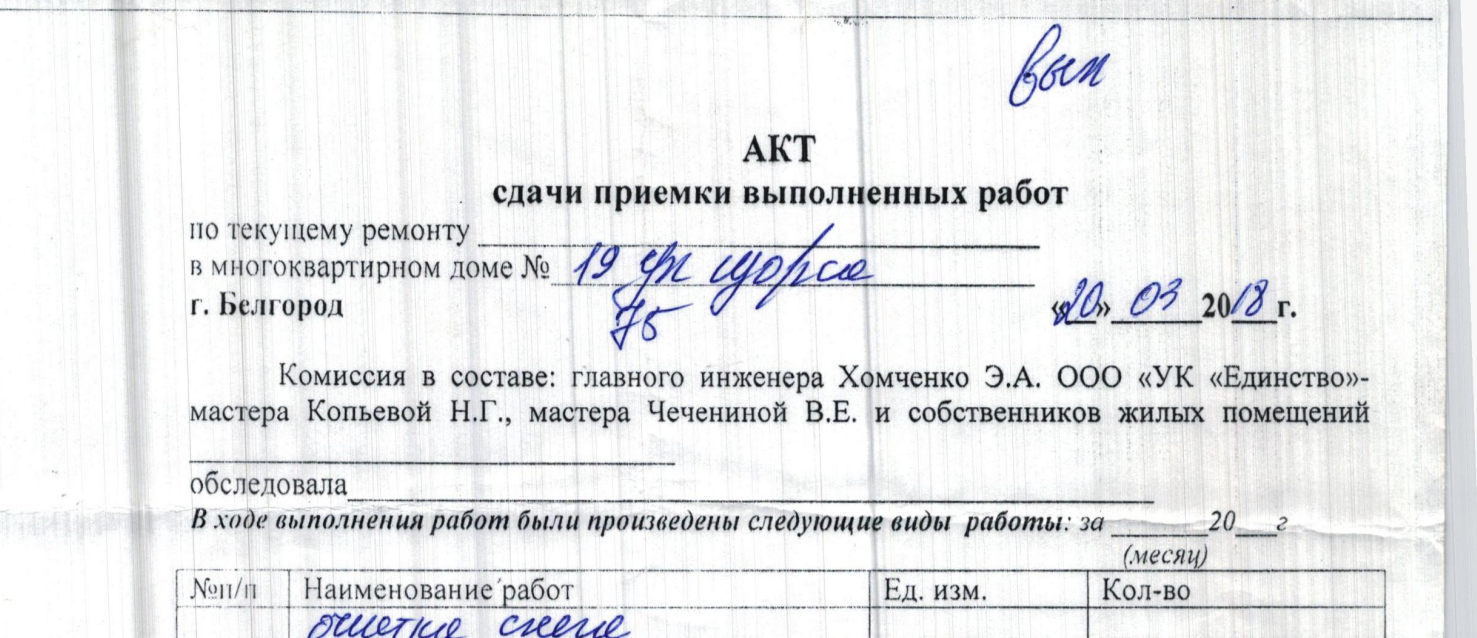

#### АКТ

сдачи приемки выполненных работ

mogifiesa

 $2201$ fr.

по текущему ремонту B MHOTOKBapTHPHOM AOME Nº 19 yul Wehca-3 г. Белгород.

 $\cdot$ ,

Комиссия в составе: главного инженера Шеховцова А.В. ООО «УК «Единство»-<br>мастера Копьевой Н.Г., мастера Чечениной В.Е. и собственников жилых помещений

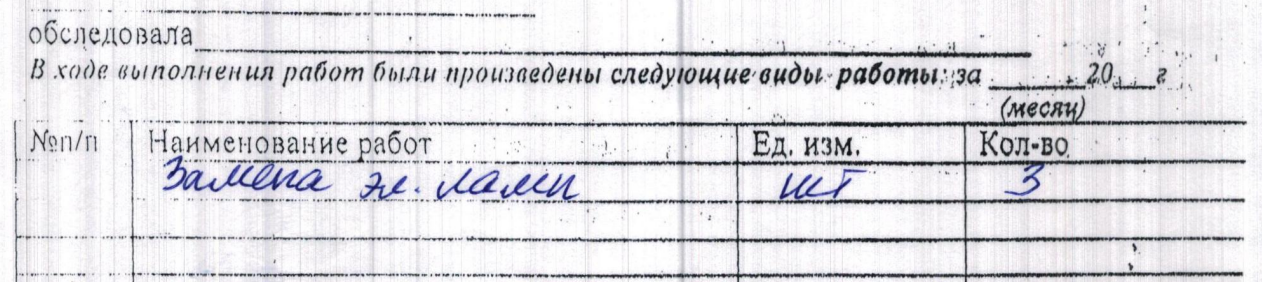

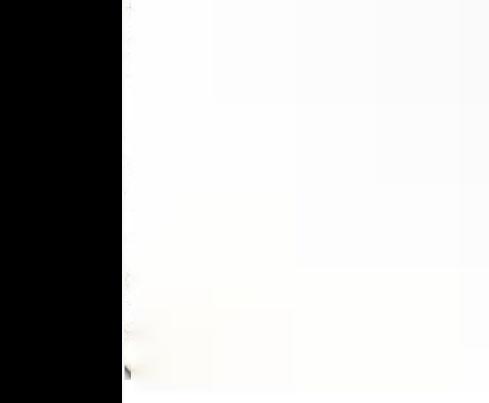

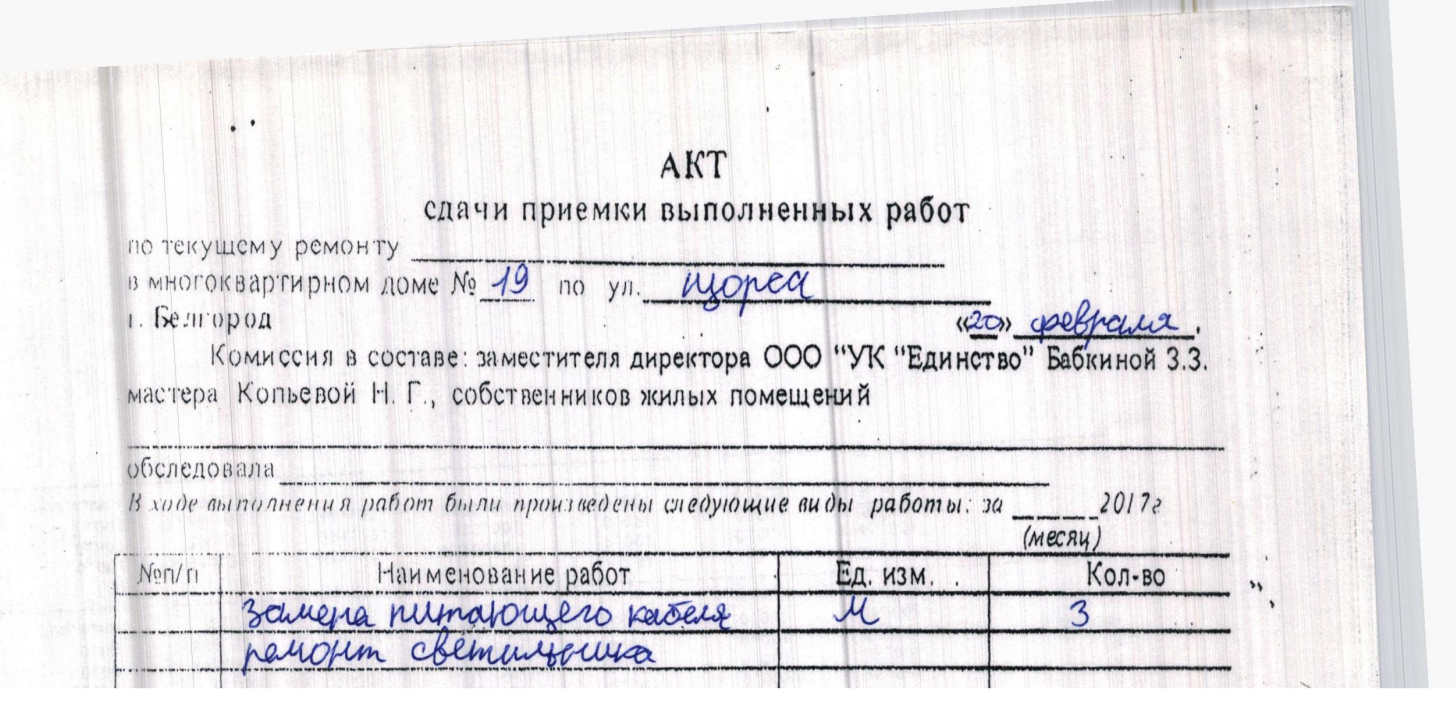

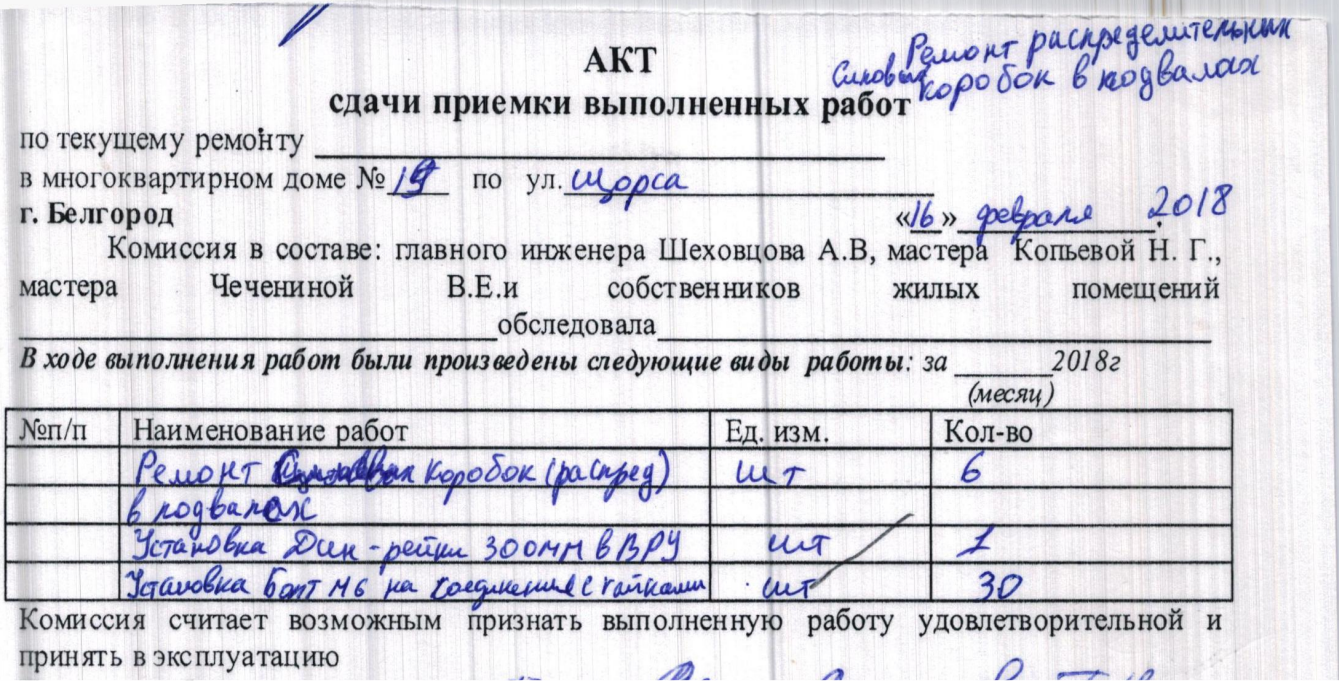

 $\Omega$ 

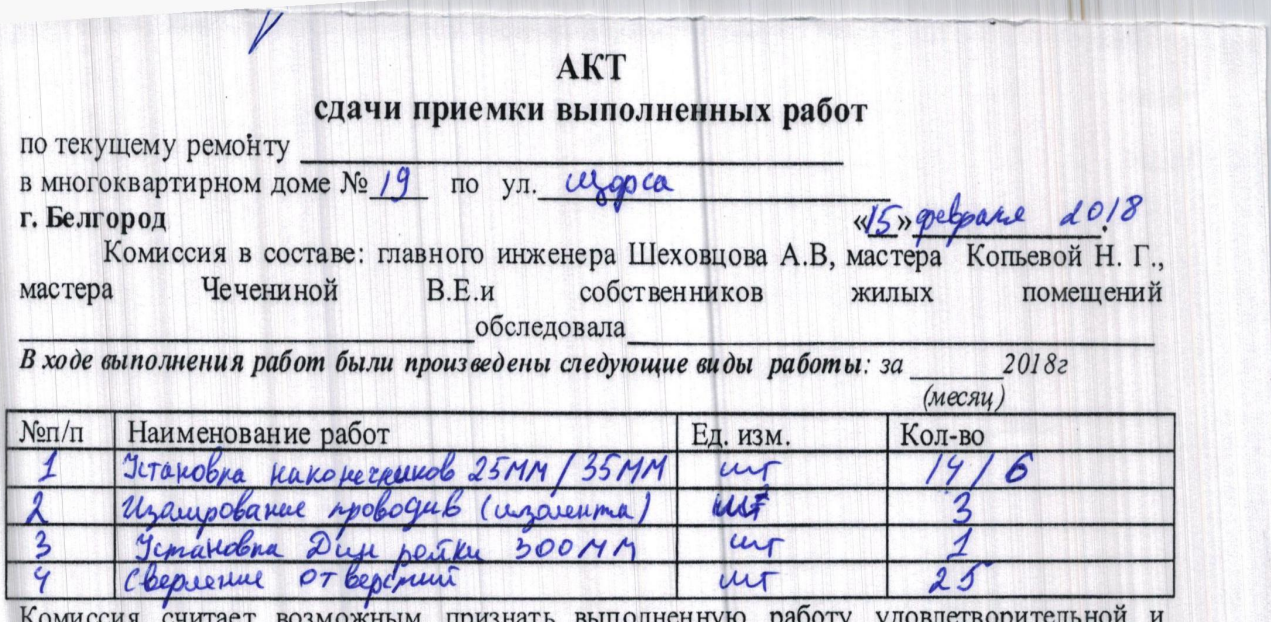

Комиссия считает возможным признать выполненную работу удовлет

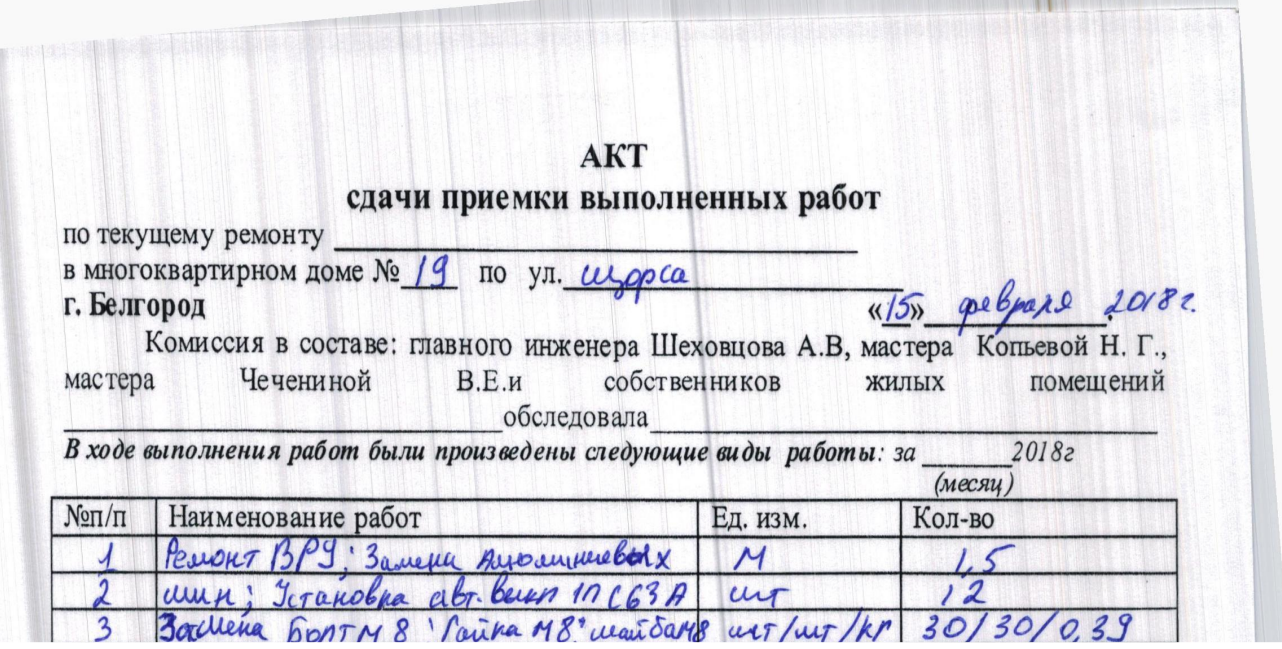

 $\frac{1}{2}$ 

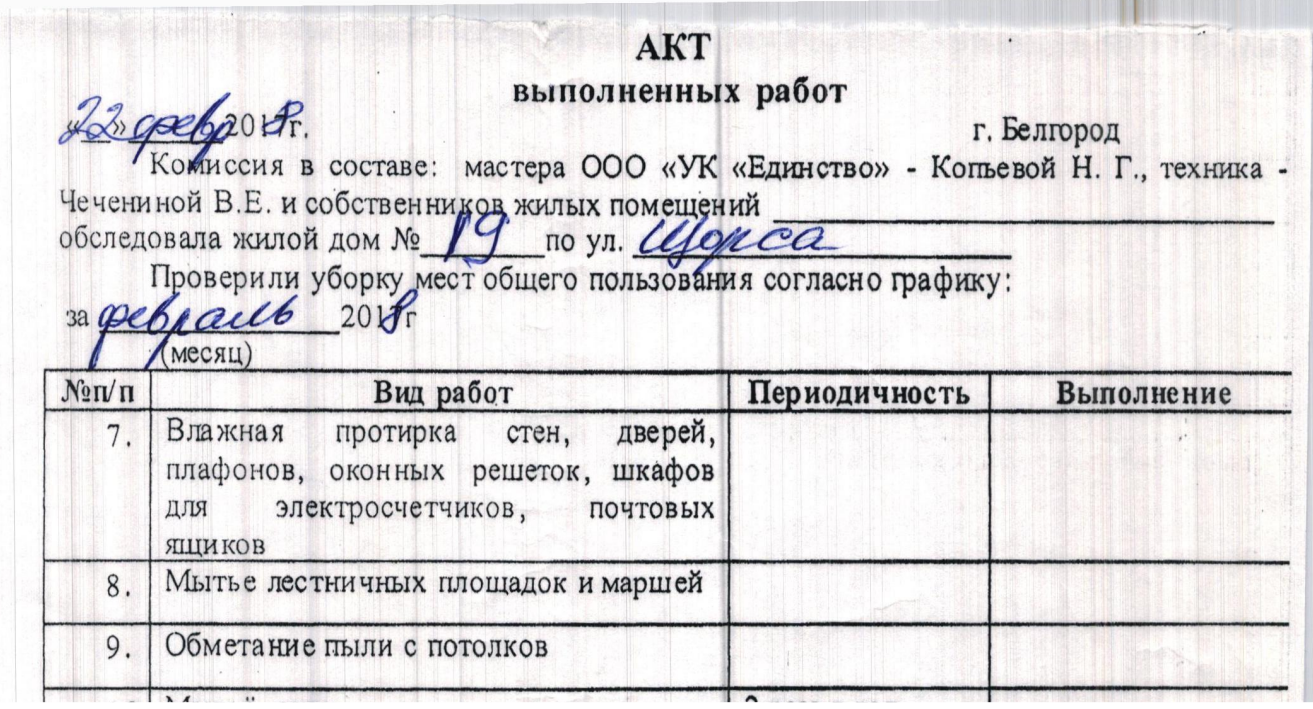

<u>La componenta</u>

W

# AKT сдачи приемки выполненных работ

W

MP reem grammer

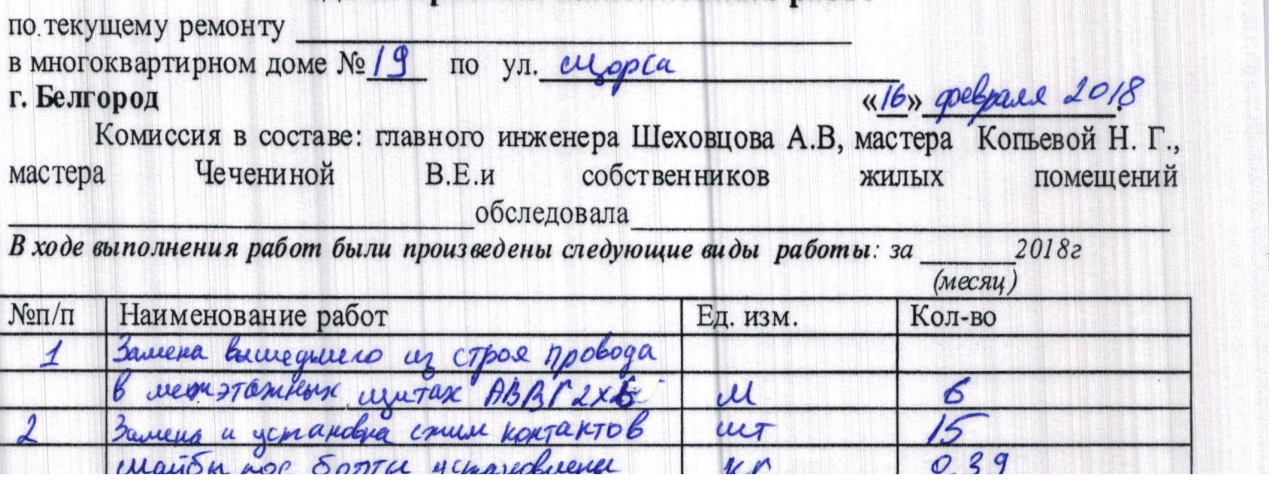

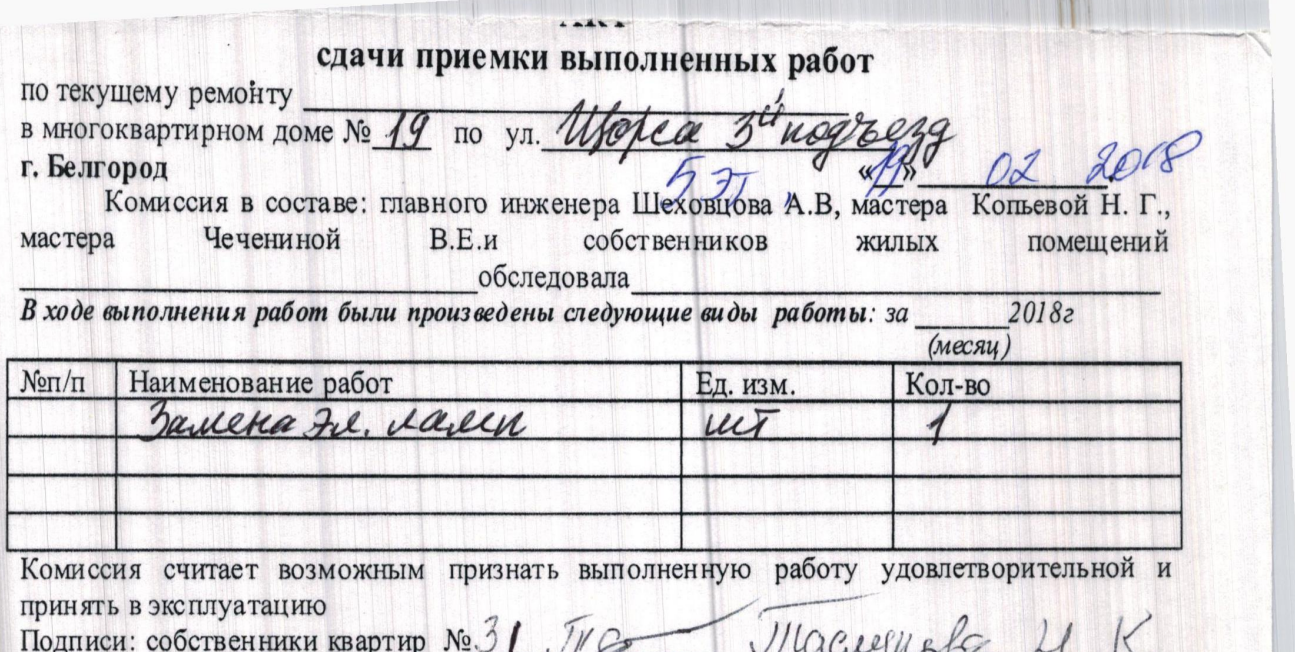

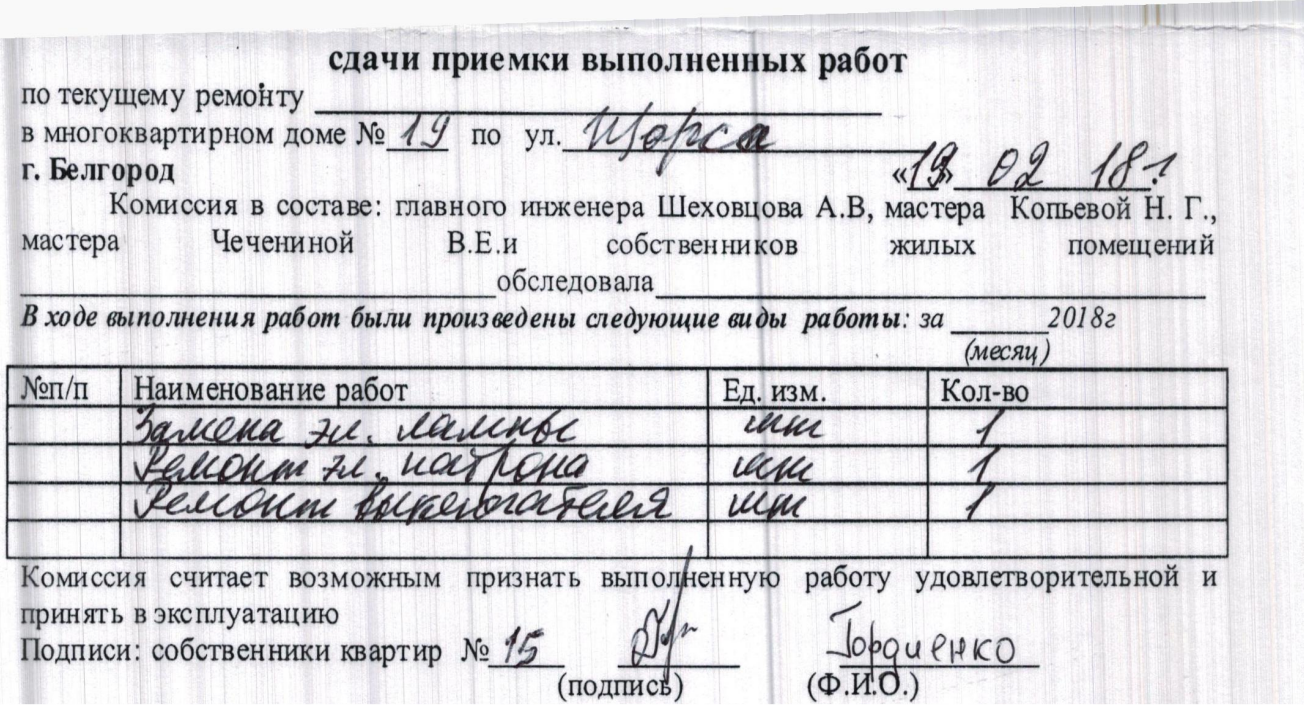

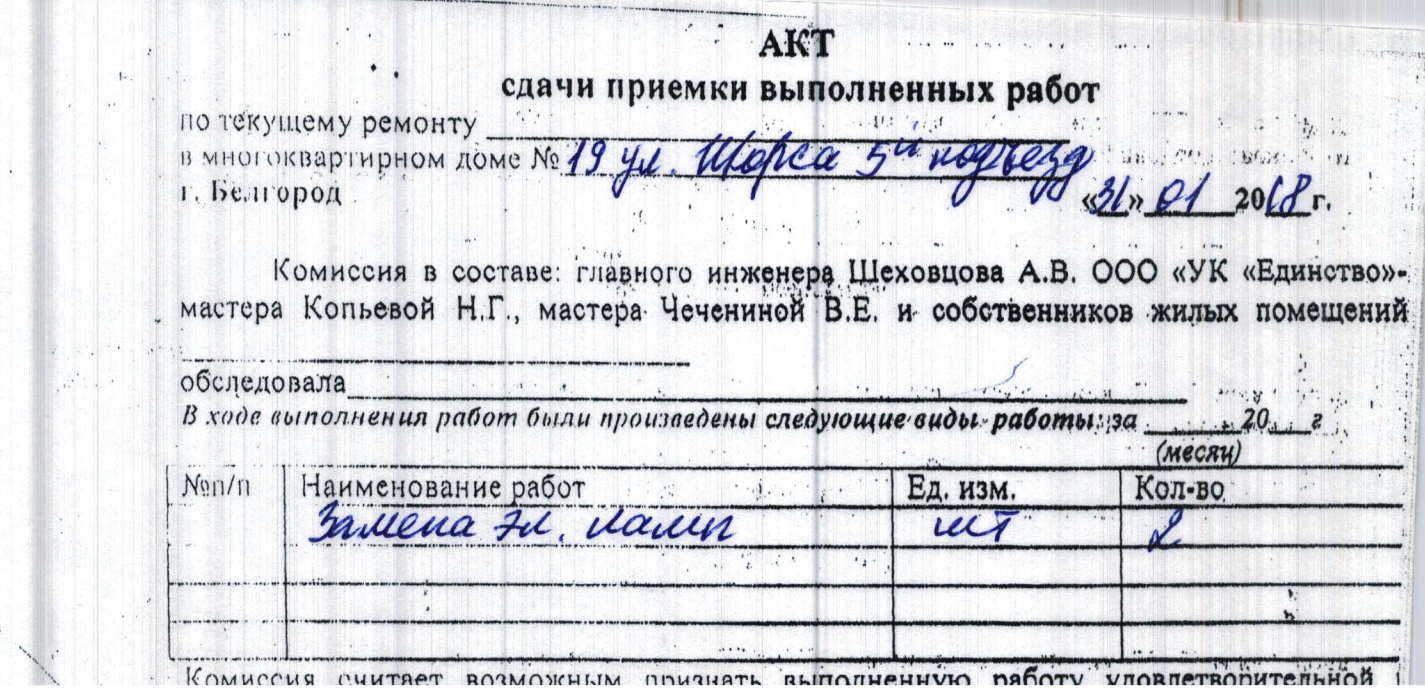

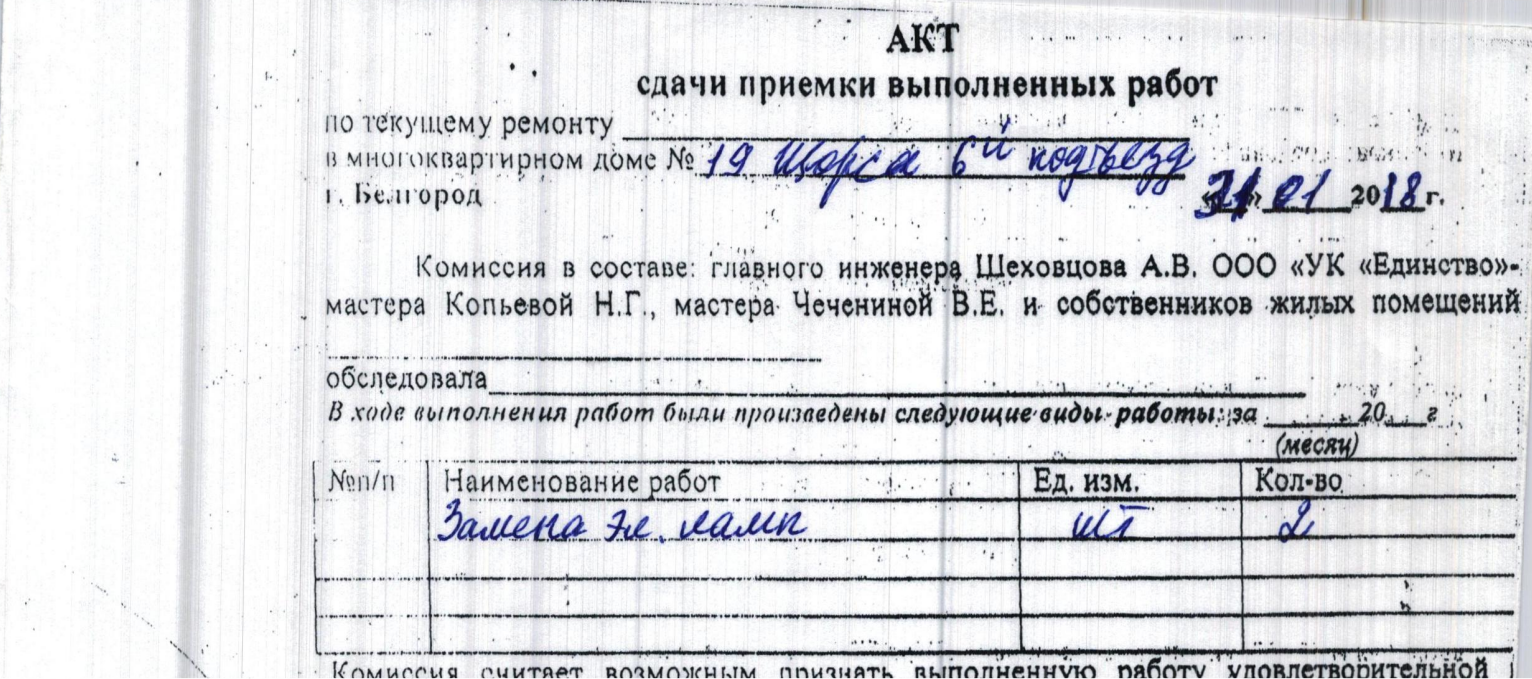

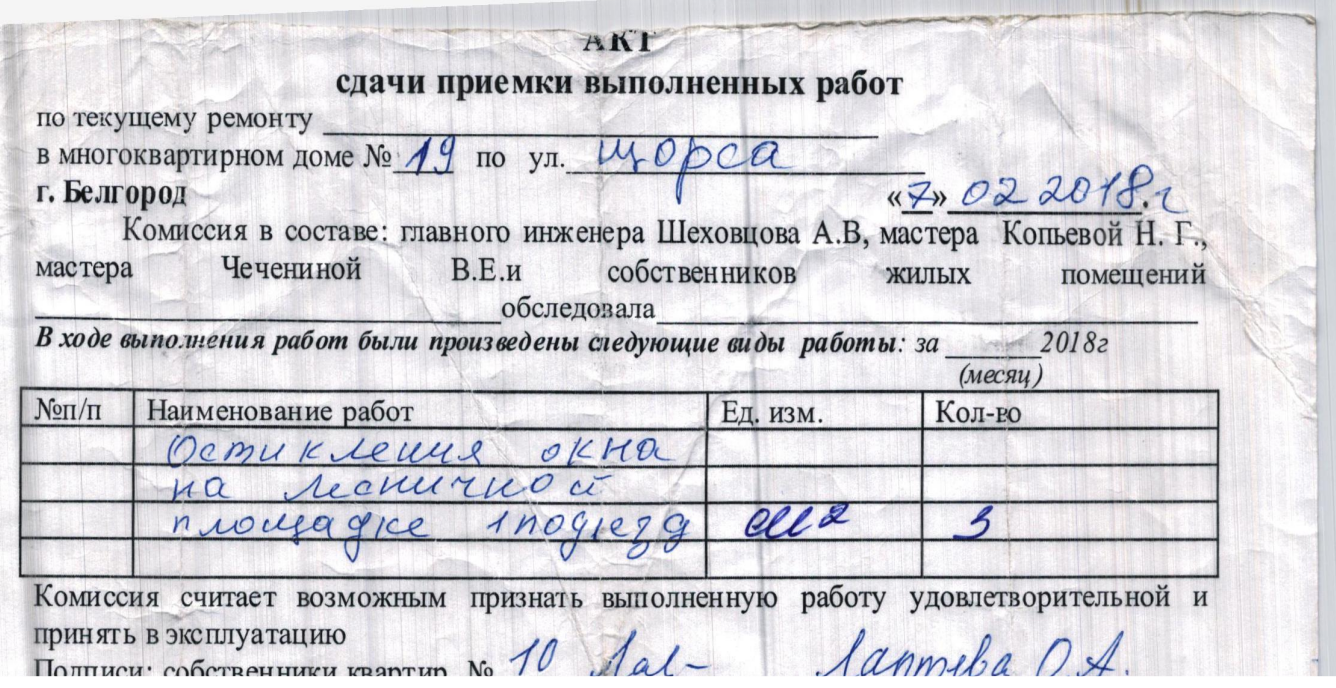

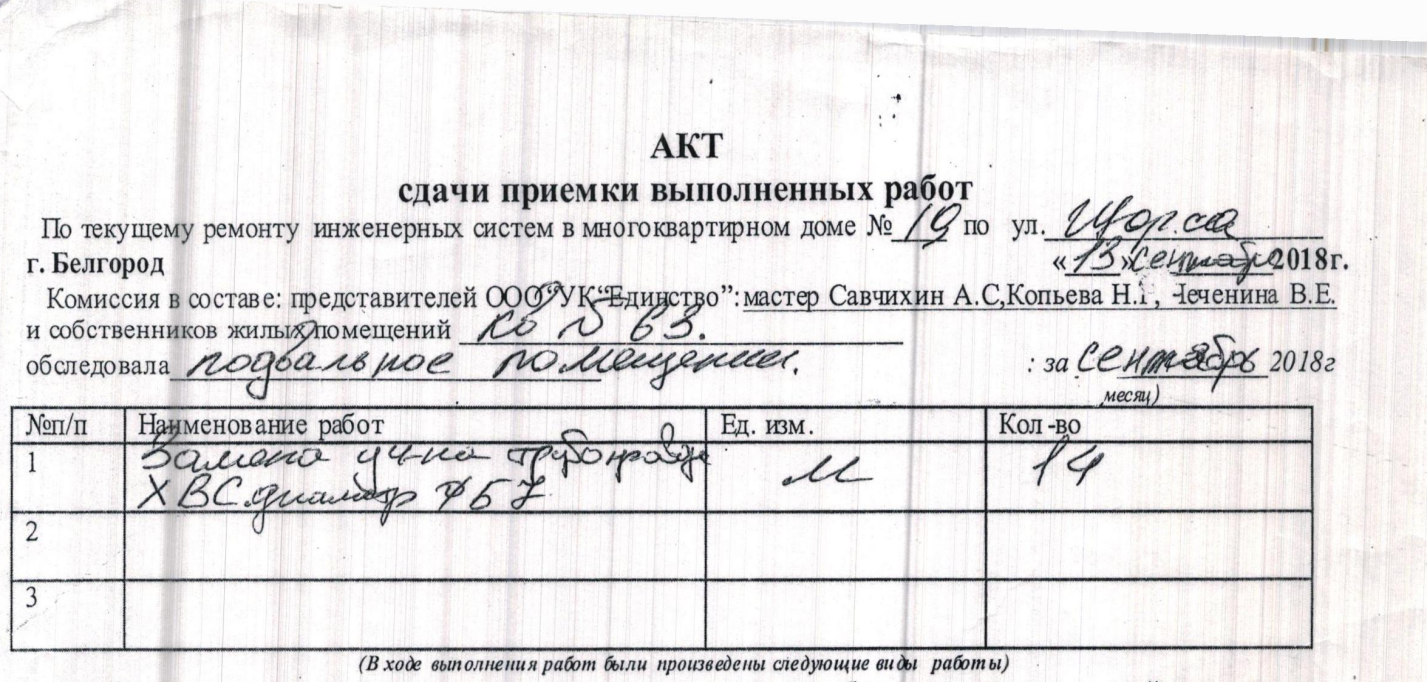

Комиссия считает возможным признать выполненную работу уловлетворительной и принять  $\overline{B}$ 

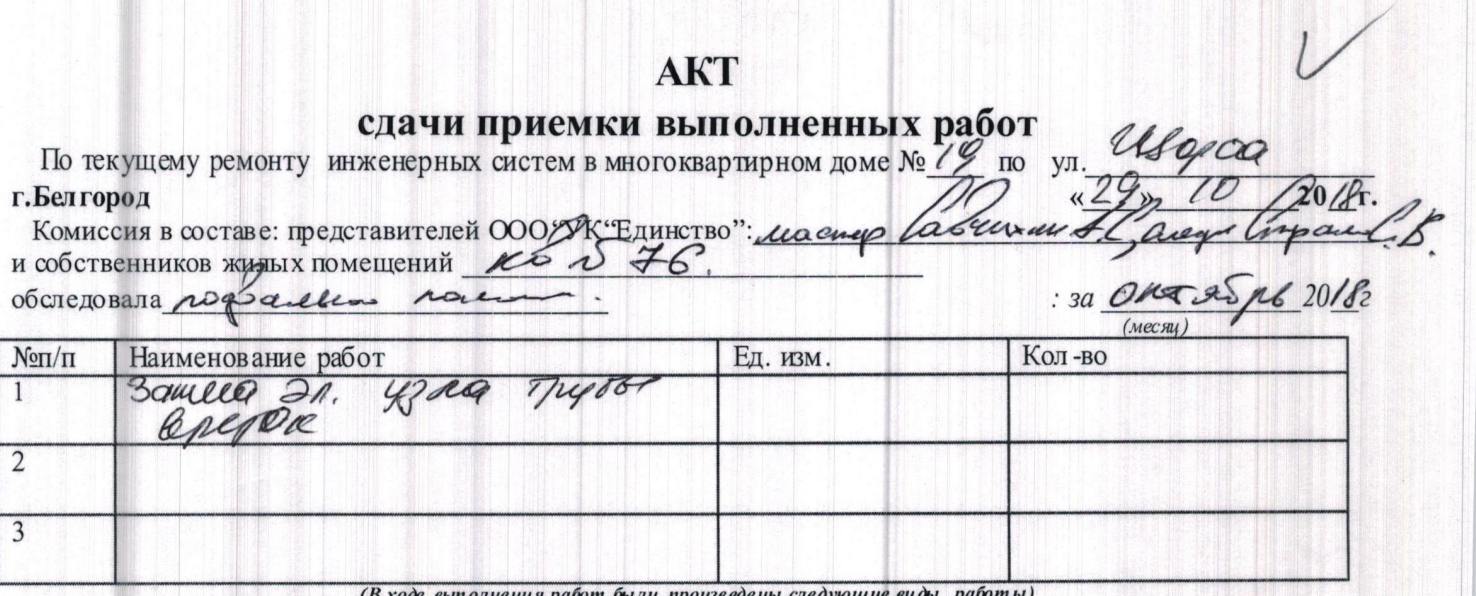

(Входе выполнения работ были произведены следующие виды работы)<br>Комиссия считает возможным признать выполненную работу уловлетворительной и принять в

H

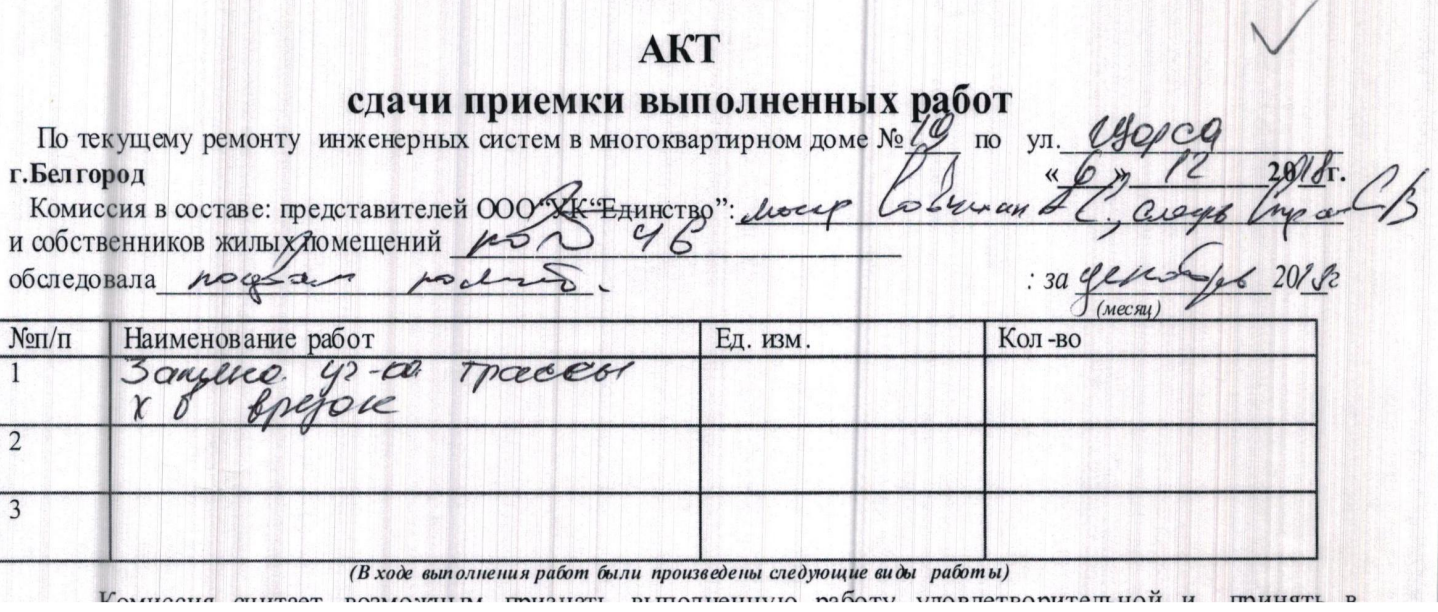

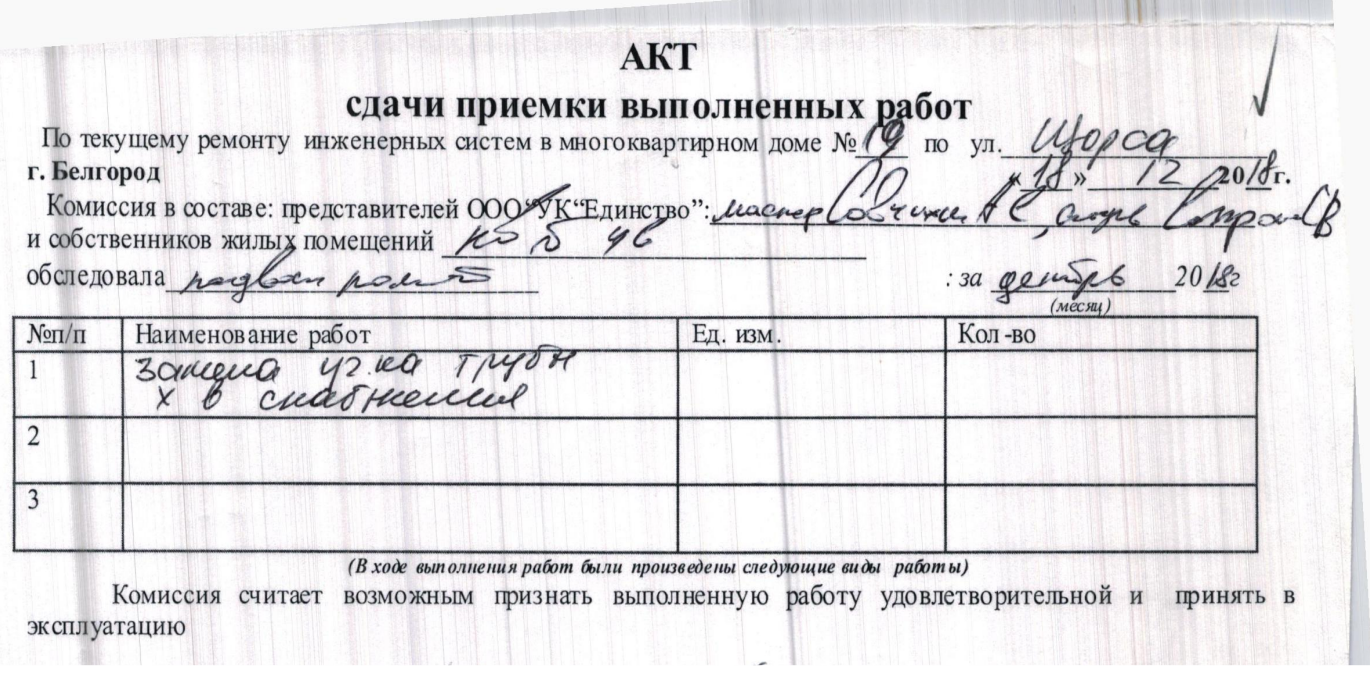

W

# **AKT** сдачи приемки выполненных работ

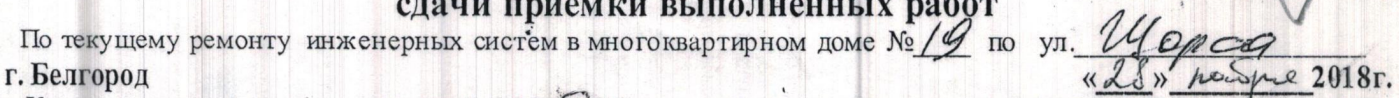

Комиссия в составе: представителей ООО УК Единство": мастер Савчихин А.С. Копьева Н.Г., Чеченина В.Е.<br>и собственников жидых помещений КОЛУК 3<br>обследовала рофсальное ролеечение. : за робуть 2018г

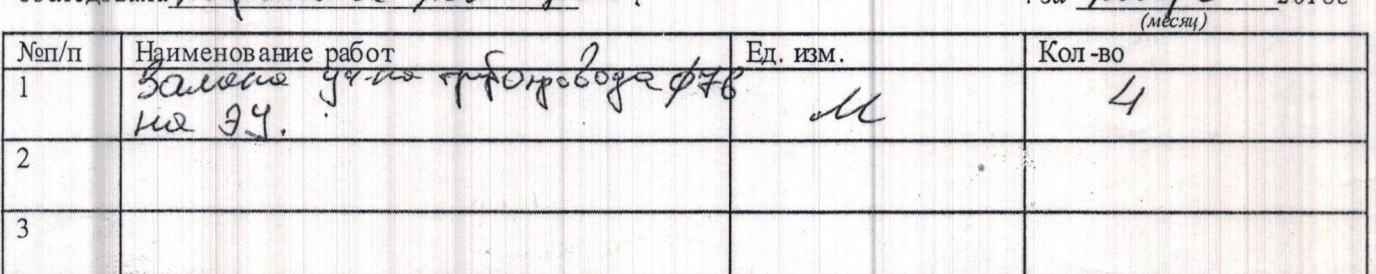

(В ходе выполнения работ были произведены следующие виды работы)

Комиссия считает возможным признать выполненную работу удовлетворительной и принять в эксплуатацию

Подписи: собственники квартир № 63 hio hypuno let Dan.

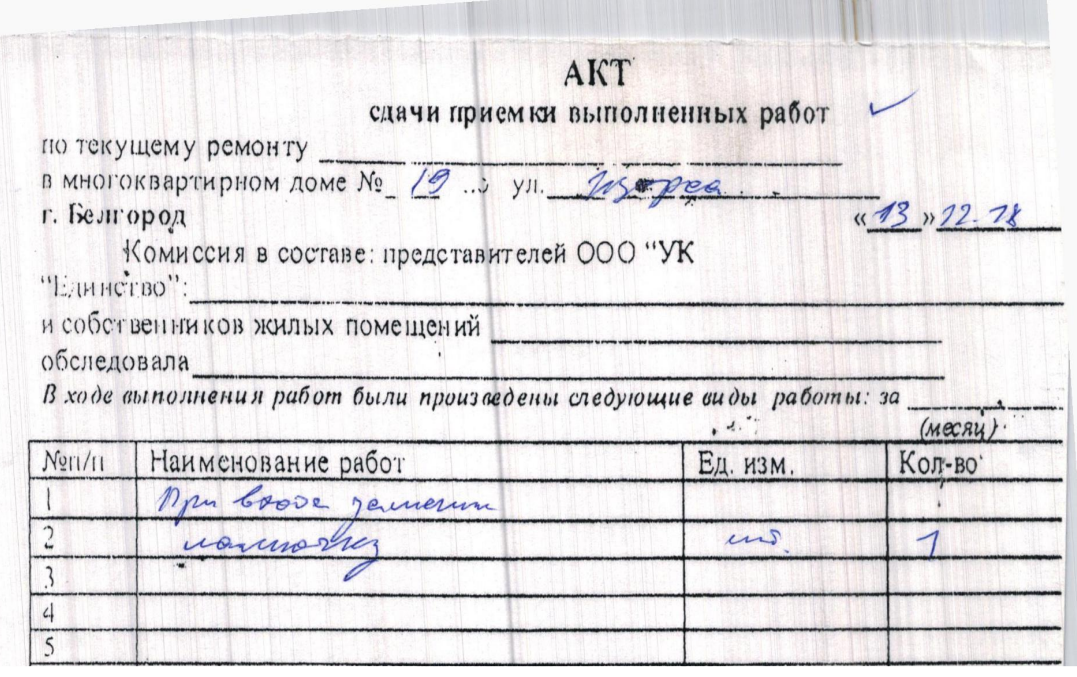

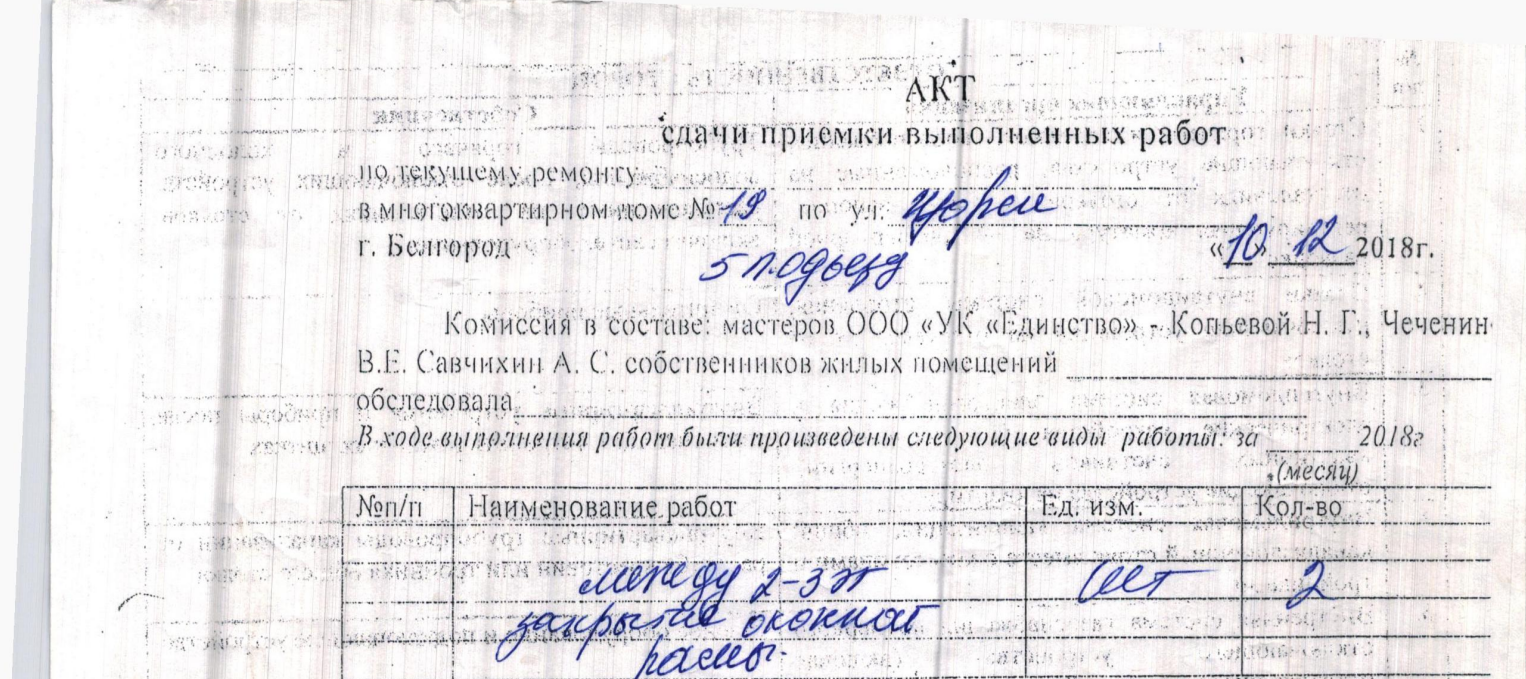

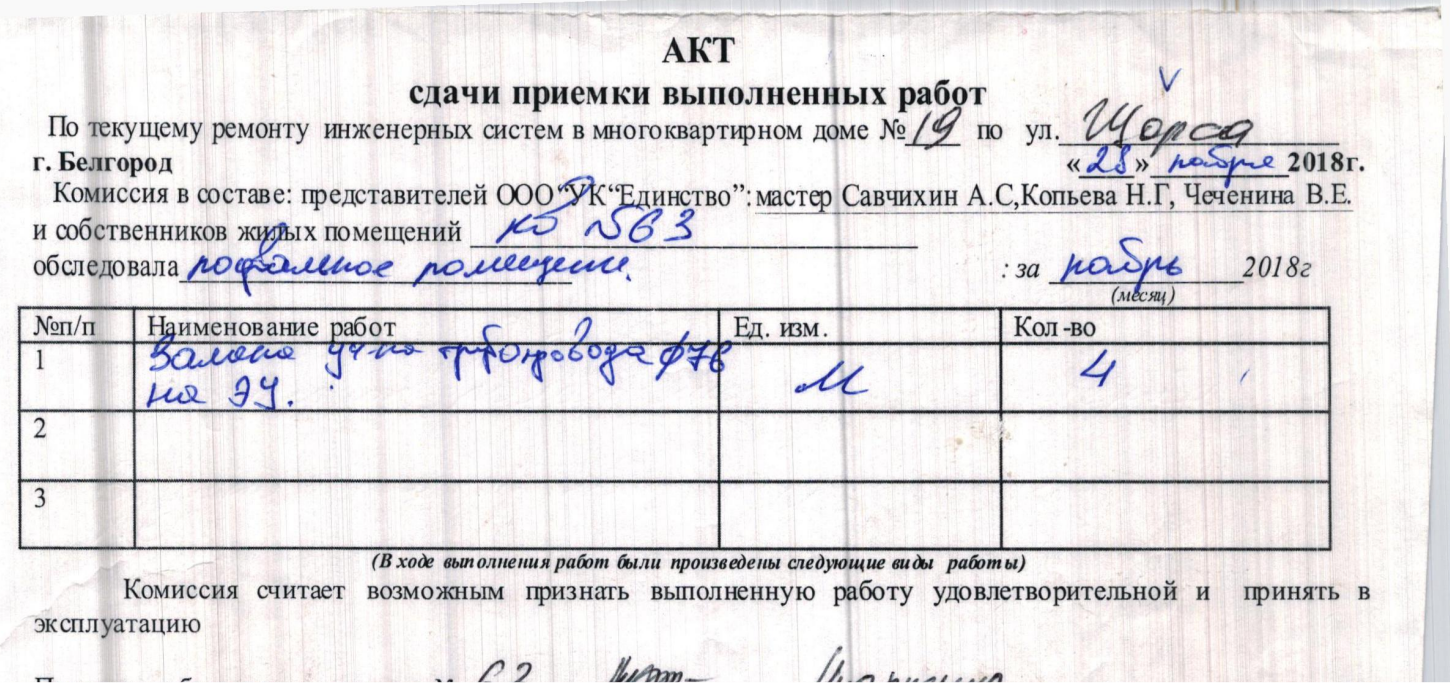

*Company* 

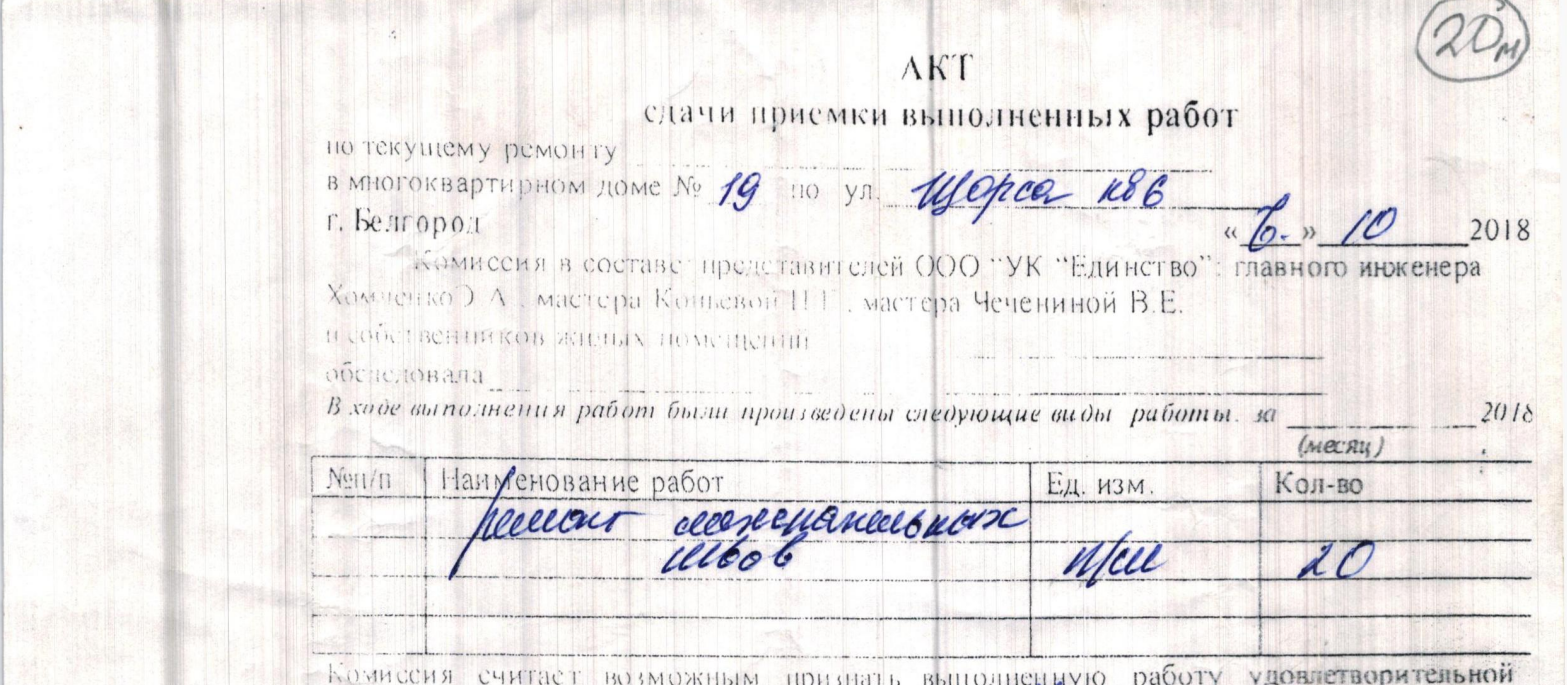

 $\ddot{\phantom{0}}$ 

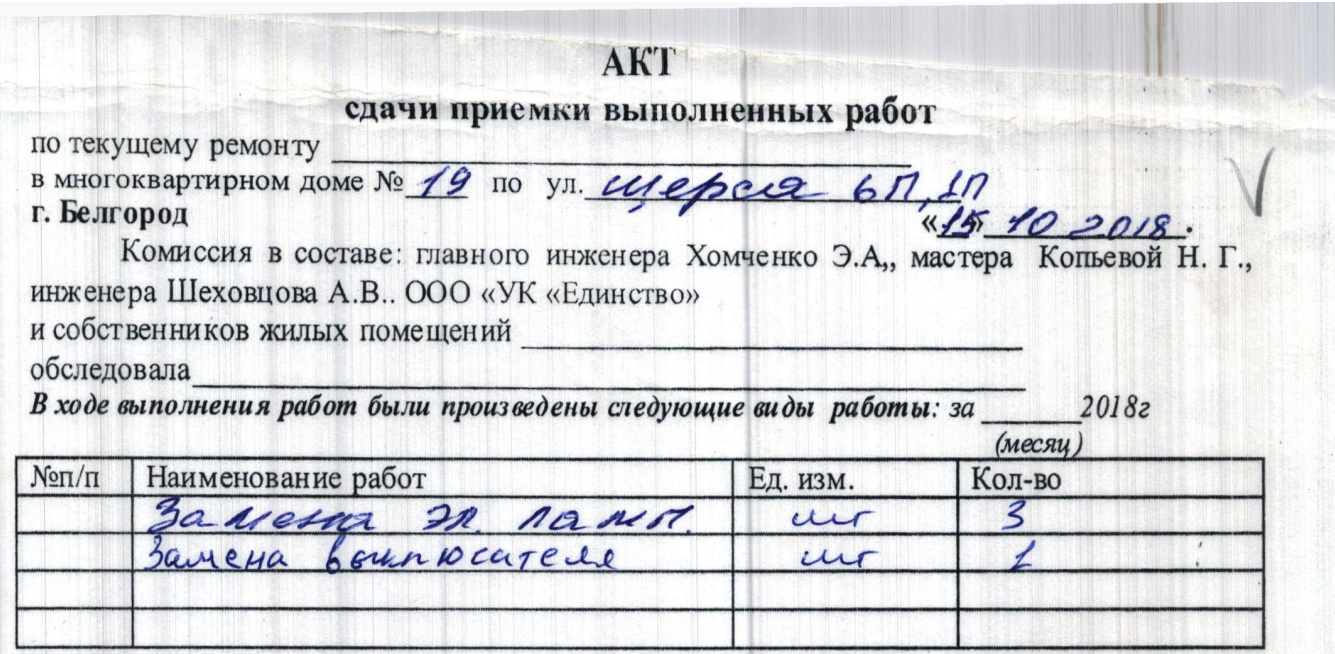

Комиссия считает возможным признать выполненную работу удовлетворительной и

# **AKT**

**СДАЧИ ПРИЕМКИ ВЫПОЛНЕННЫХ РАЙОТ** По текущему ремонту инженерных систем в многоквартирном доме  $N_2$  ( $\mathcal{G}$  по ул  $2018r$ .  $\overline{\mathbf{K}}$ 

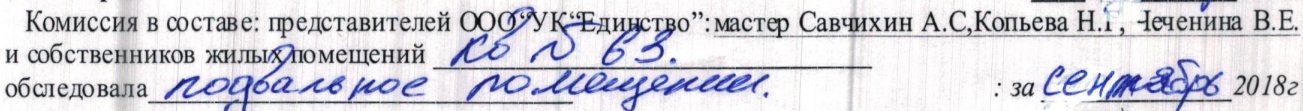

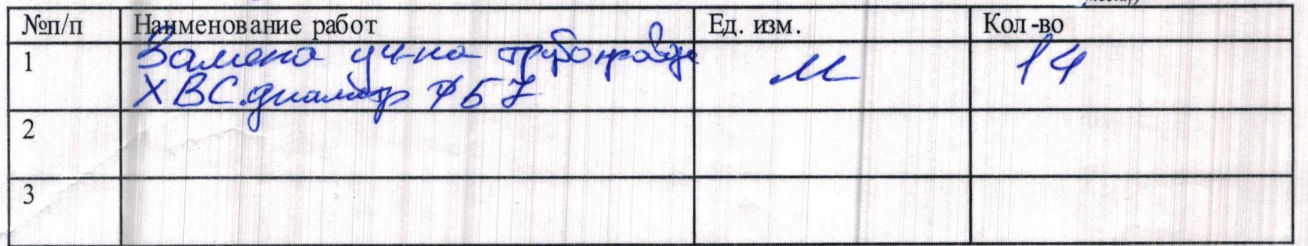

(В ходе выполнения работ были произведены следующие виды работы)

Комиссия считает возможным признать выполненную работу удовлетворительной и принять в

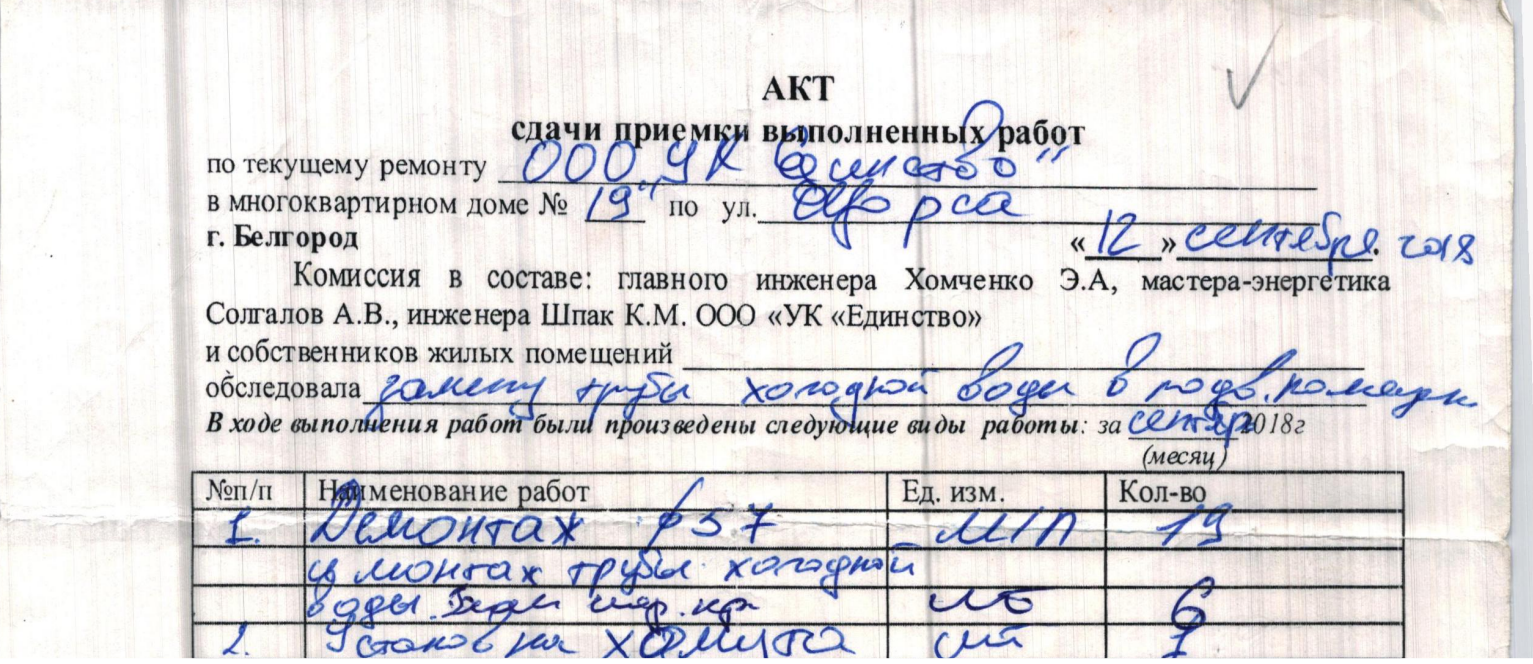

ha a bhliad bhu dh'a tha a bha n

T

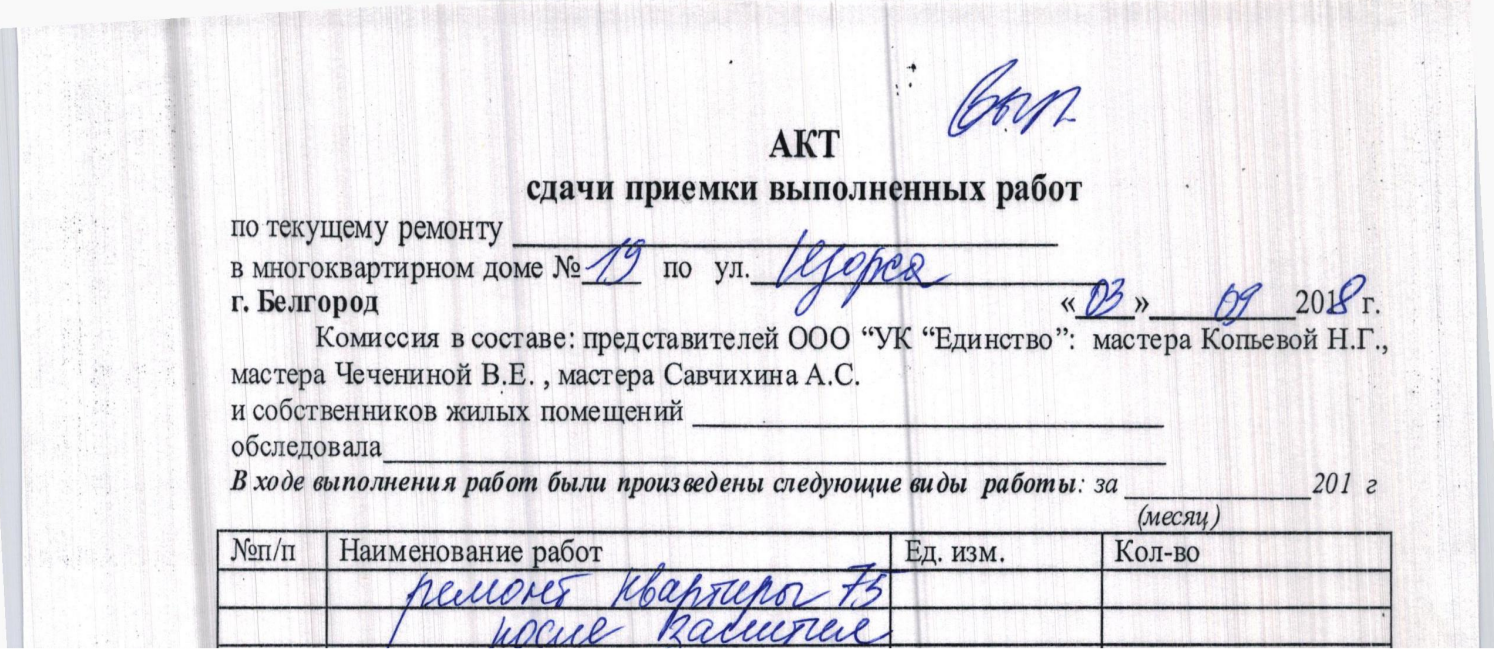